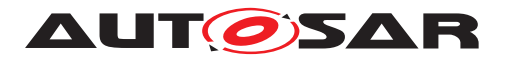

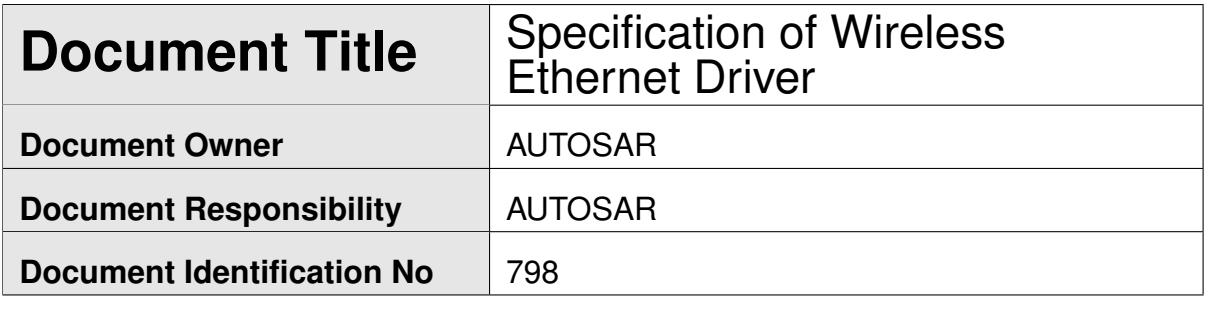

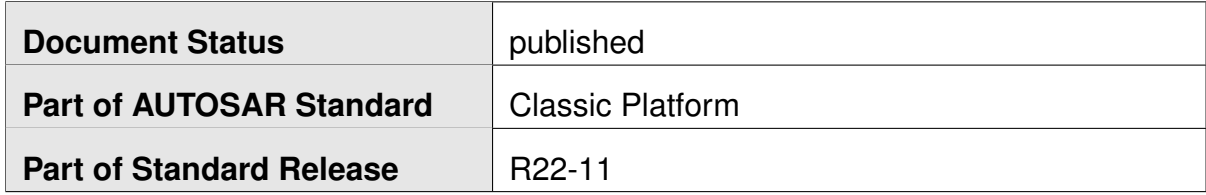

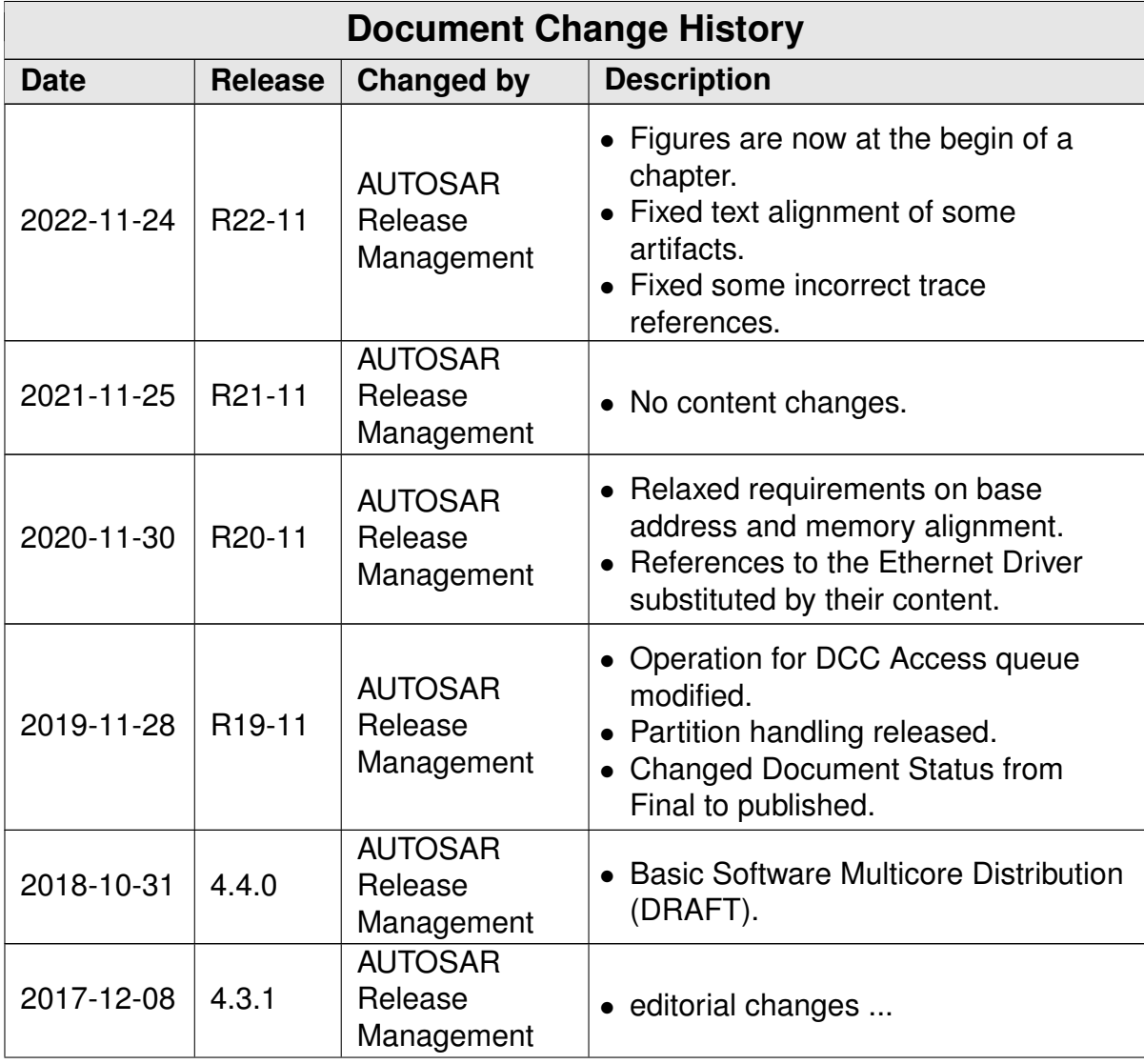

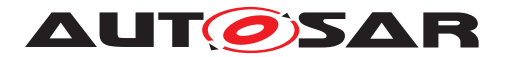

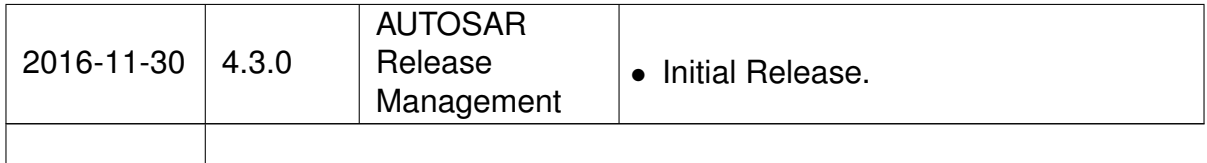

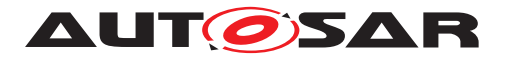

#### **Disclaimer**

This work (specification and/or software implementation) and the material contained in it, as released by AUTOSAR, is for the purpose of information only. AUTOSAR and the companies that have contributed to it shall not be liable for any use of the work.

The material contained in this work is protected by copyright and other types of intellectual property rights. The commercial exploitation of the material contained in this work requires a license to such intellectual property rights.

This work may be utilized or reproduced without any modification, in any form or by any means, for informational purposes only. For any other purpose, no part of the work may be utilized or reproduced, in any form or by any means, without permission in writing from the publisher.

The work has been developed for automotive applications only. It has neither been developed, nor tested for non-automotive applications.

The word AUTOSAR and the AUTOSAR logo are registered trademarks.

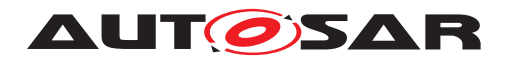

# **Contents**

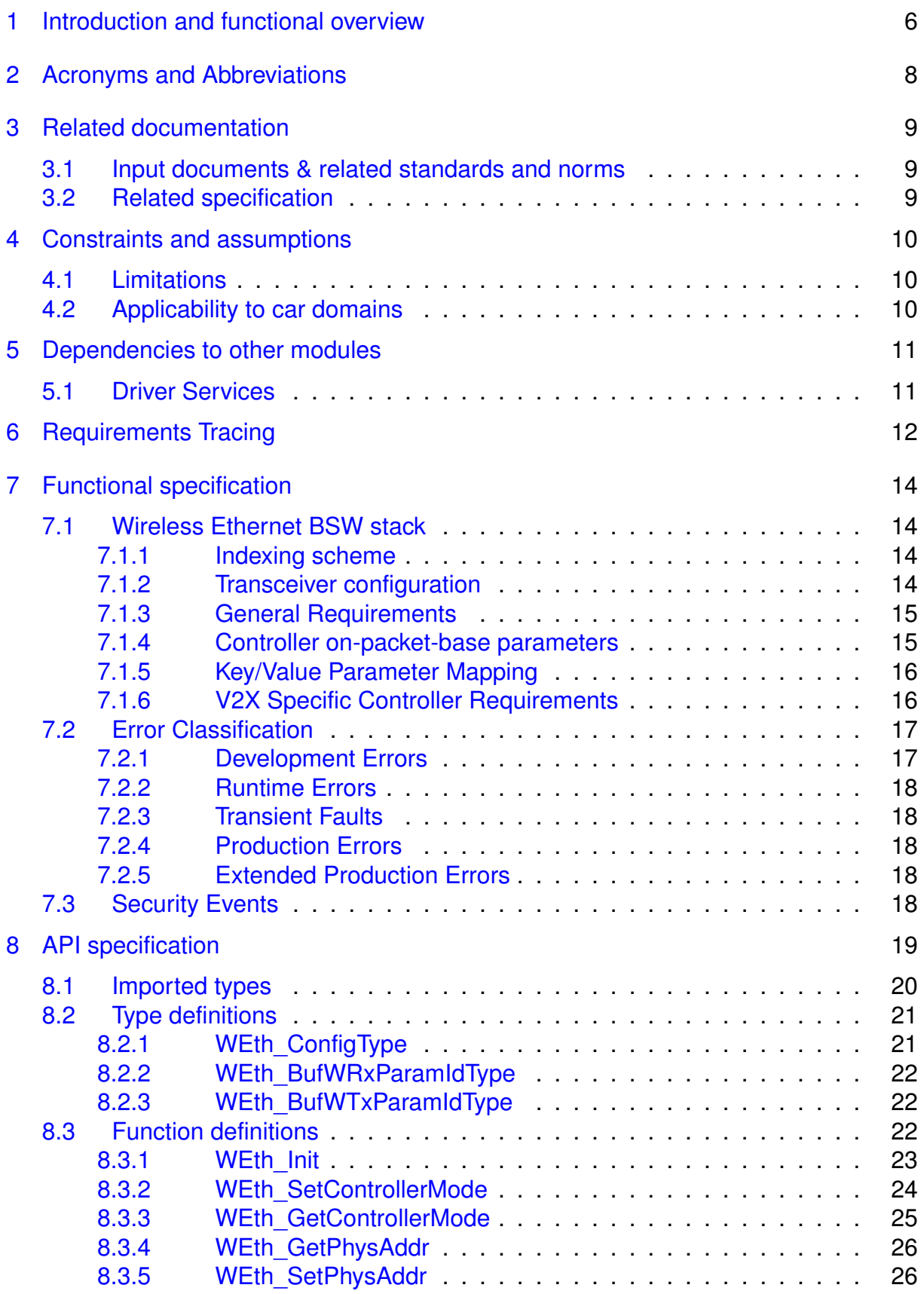

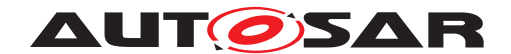

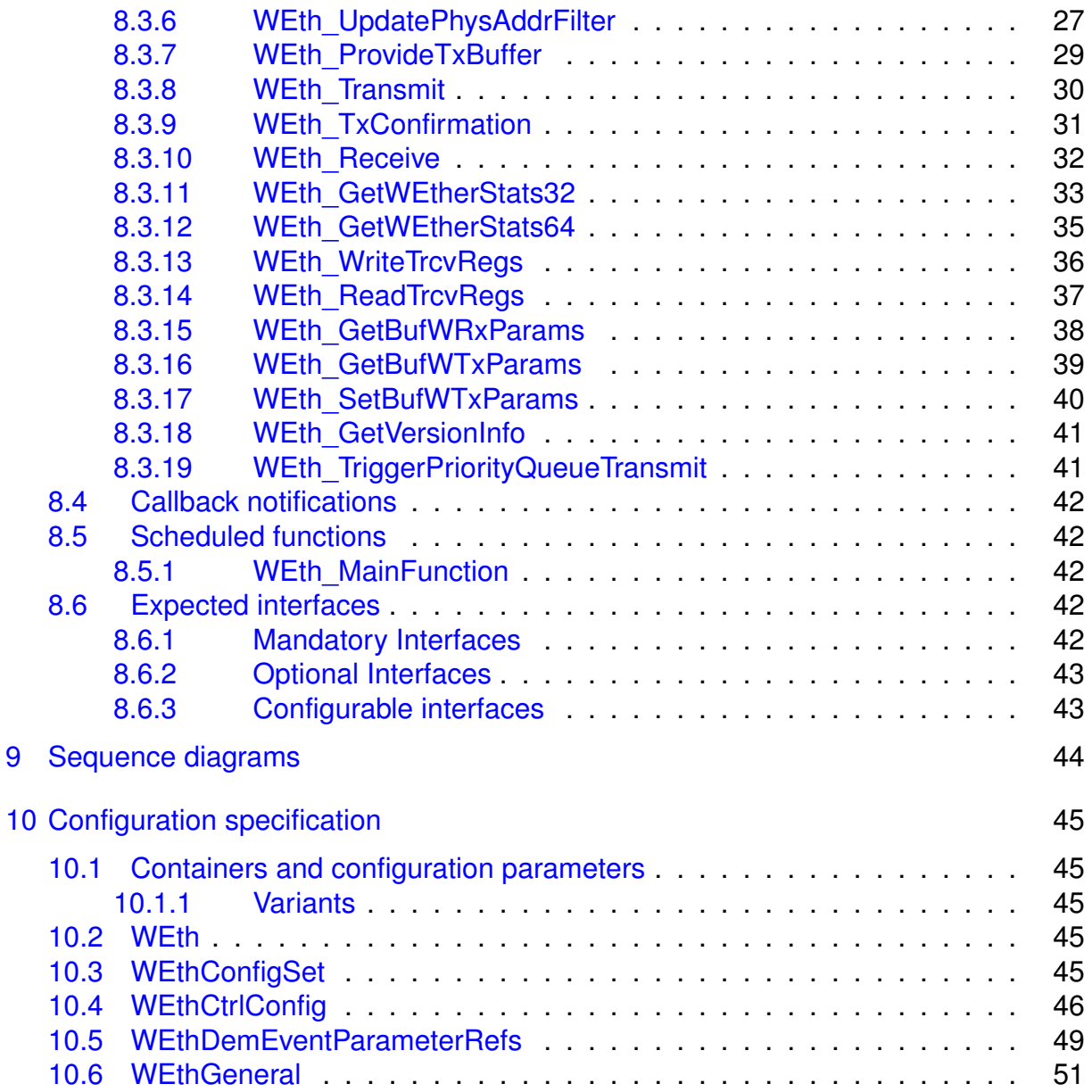

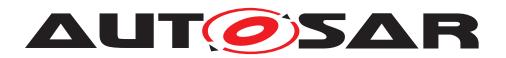

# <span id="page-5-0"></span>**1 Introduction and functional overview**

This specification specifies the functionality, API and the configuration of the AUTOSAR Basic Software module Wireless Ethernet driver.

In the AUTOSAR Layered Software Architecture, the Wireless Ethernet driver belongs to the Microcontroller Abstraction Layer, or more precisely, to the Communication Drivers.

This indicates the main task of the Wireless Ethernet driver:

Provide to the upper layer (Ethernet Interface) a hardware independent interface comprising multiple equal controllers. This interface shall be uniform for all controllers. Thus, the upper layer (Ethernet Interface) may access the underlying bus system in a uniform manner. The interface provides functionality for initialization, configuration and data transmission. The configuration of the Wireless Ethernet Driver however is bus specific, since it takes into account the specific features of the communication controller.

A single Wireless Ethernet driver module supports only one type of controller hardware. The Wireless Ethernet driver's prefix requires a unique namespace. The Ethernet Interface can access different controller types using different Wireless Ethernet drivers using this prefix. The decision which driver to use to access a particular controller is a configuration parameter of the Ethernet Interface.

Figure [1.1](#page-5-1) depicts the lower part of the Wireless Ethernet stack. One Ethernet Interface can access several radios using several Wireless Ethernet Transceiver drivers. Each radio may support multiple contexts i.e. multiple radio channel configurations.

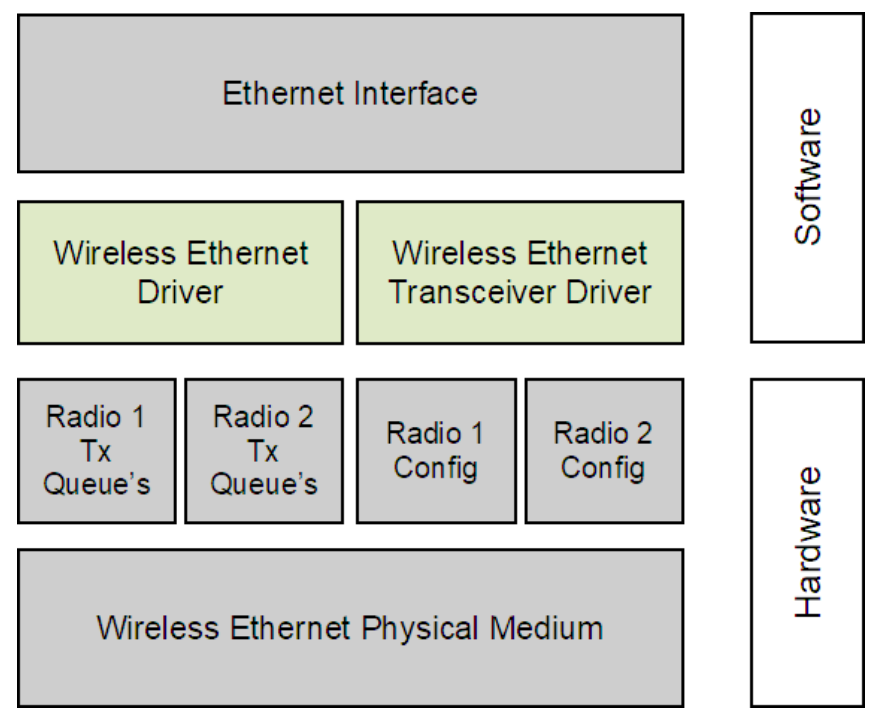

<span id="page-5-1"></span>**Figure 1.1: Wireless Ethernet stack module overview**

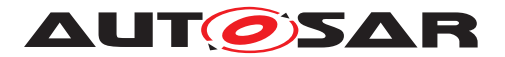

Note: The Wireless Ethernet driver is specified in a way that allows for object code delivery of the code module, following the "one-fits-all" principle, i.e. the entire configuration of the Ethernet Interface can be carried out without modifying any source code. Thus, the configuration of the Wireless Ethernet driver can be carried out largely without detailed knowledge of the Wireless Ethernet driver software.

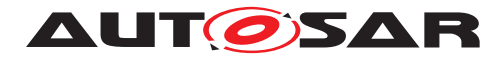

# <span id="page-7-0"></span>**2 Acronyms and Abbreviations**

The glossary below includes acronyms and abbreviations relevant to the WEth module that are not included in the AUTOSAR glossary [\[1\]](#page-8-3).

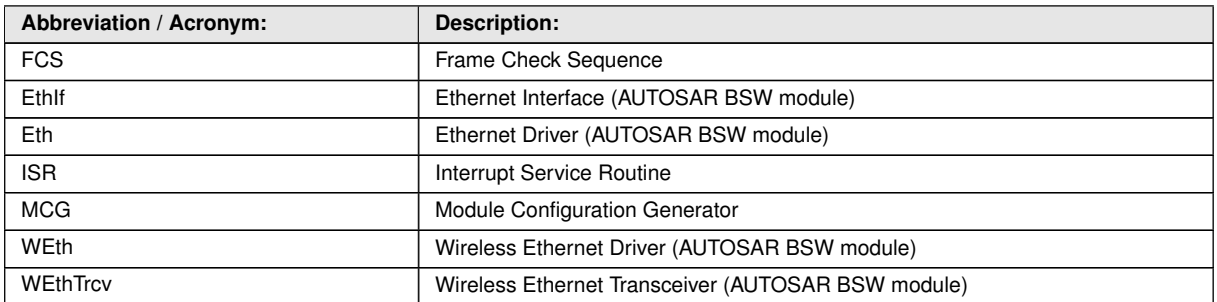

**Table 2.1: Acronyms and abbreviations used in the scope of this Document**

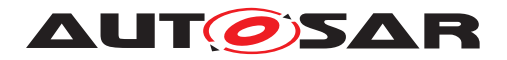

# <span id="page-8-0"></span>**3 Related documentation**

## <span id="page-8-1"></span>**3.1 Input documents & related standards and norms**

- <span id="page-8-3"></span>[1] Glossary AUTOSAR\_TR\_Glossary
- [2] IEC: The Basic Model, IEC Norm
- <span id="page-8-4"></span>[3] General Specification of Basic Software Modules AUTOSAR\_SWS\_BSWGeneral
- <span id="page-8-5"></span>[4] Specification of ECU State Manager AUTOSAR\_SWS\_ECUStateManager
- <span id="page-8-6"></span>[5] Specification of Ethernet Driver AUTOSAR\_SWS\_EthernetDriver
- <span id="page-8-7"></span>[6] Requirements on Vehicle-2-X Communication AUTOSAR\_SRS\_V2XCommunication
- <span id="page-8-8"></span>[7] TS 102 724 V1.1.1: Intelligent Transport Systems (ITS); Harmonized Channel Specifications for Intelligent Transport Systems operating in the 5 GHz frequency band
- <span id="page-8-9"></span>[8] Specification of Default Error Tracer AUTOSAR\_SWS\_DefaultErrorTracer
- <span id="page-8-10"></span>[9] Specification of Ethernet Interface AUTOSAR\_SWS\_EthernetInterface
- <span id="page-8-11"></span>[10] IEEE 802.11-2012

# <span id="page-8-2"></span>**3.2 Related specification**

AUTOSAR provides a General Specification on Basic Software modules [\[3,](#page-8-4) SWS BSW General], which is also valid for SWS\_WirelessEthernetDriver.

Thus, the specification SWS BSW General shall be considered as additional and required specification for SWS\_WirelessEthernetDriver.

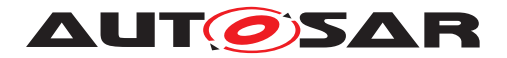

# <span id="page-9-0"></span>**4 Constraints and assumptions**

## <span id="page-9-1"></span>**4.1 Limitations**

- It is not possible to transmit data which exceeds the available buffer size of the used controller.
- AUTOSAR supports currently only wireless communication using IEEE 802.11p. Other 802.11 standards (e.g. for infrastructure networks and integration with TCP/IP) can be extended in future releases of the AUTOSAR standard.
- The V2X modules follow the guidance regarding the Day-1 scenarios defined by the Basic System Standards Profile from Car-2-Car-Consortium.
- AUTOSAR R20-11 only focuses on the European version of car-to-car communication as defined by ETSI. Extension to other regions are planned for future releases of the AUTOSAR standard.
- The Microcontroller Abstraction Layer Multi-Core Distribution Concept is implemented as "draft" in this software specification. Refer to chapter 10 for more information.

## <span id="page-9-2"></span>**4.2 Applicability to car domains**

The Wireless Ethernet Driver is intended to be used for wireless access of customer hardware (Access Point) and for wireless access of Vehicle-2-X (V2X) applications / BSW Modules (using a meshed network).

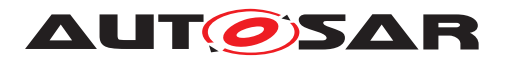

# <span id="page-10-0"></span>**5 Dependencies to other modules**

This chapter lists the modules interacting with the Wireless Ethernet Driver module.

Modules that use Wireless Ethernet Driver module:

- Ethernet Interface (EthIf)
- Wireless Ethernet Transceiver (WEthTrcv)

Modules used by the Wireless Ethernet Driver module:

• Typically, the wireless radio hardware is an external device that is accessed by an existing communication driver such as SPI.

## <span id="page-10-1"></span>**5.1 Driver Services**

**[SWS\_WEth\_10001]** [If the Wireless Ethernet controller is on-chip, the Wireless Ethernet Driver module shall not use any service of other drivers. *()* 

**[SWS\_WEth\_[1](#page-10-2)0003]** [If an off-chip Wireless Ethernet controller is used<sup>1</sup>, the Wireless Ethernet driver shall use services of other MCAL drivers (e.g. SPI).<sup>[</sup>*()* 

Implementation hint: If the Wireless Ethernet driver uses services of other MCAL drivers (e.g. SPI), it must be ensured that these drivers are up and running before initializing the Wireless Ethernet driver. The sequence of initialization of different drivers is partly specified in the [\[4,](#page-8-5) ECU State Manager].

**[SWS\_WEth\_10004]** [All the Wireless Ethernet driver interfaces shall be implemented in a non-blocking manner. In cases where the action can be performed immediately and atomically, the confirmation is reported in the request function's return code. Alternatively, the initiation of an action is performed by a call to a 'request' function and the result of the action is reported by a corresponding 'confirm' callback. *()* 

<span id="page-10-2"></span><sup>&</sup>lt;sup>1</sup>In this case the Wireless Ethernet driver is not any more part of the  $\mu$ C abstraction layer but put part of the ECU abstraction layer. Therefore it is (theoretically) allowed to use any  $\mu$ C abstraction layer driver it needs

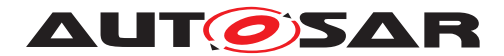

# <span id="page-11-0"></span>**6 Requirements Tracing**

Note:

Requirement IDs within this document have an encoding to state where each requirement has its origin:

- SWS items starting with a leading 0 (SWS\_WEth\_0xxxx) are inherited from the [\[5,](#page-8-6) SWS Ethernet Driver].
- SWS items starting with a leading 1 (SWS\_WEth\_1xxxx) are module specific and not inherited.
- SWS items starting with a leading 2 (SWS\_WEth\_2xxxx) are inherited from C2C-CC Basic System Profile

<span id="page-11-12"></span><span id="page-11-11"></span><span id="page-11-10"></span><span id="page-11-9"></span><span id="page-11-8"></span><span id="page-11-7"></span><span id="page-11-6"></span><span id="page-11-5"></span><span id="page-11-4"></span><span id="page-11-3"></span><span id="page-11-2"></span><span id="page-11-1"></span>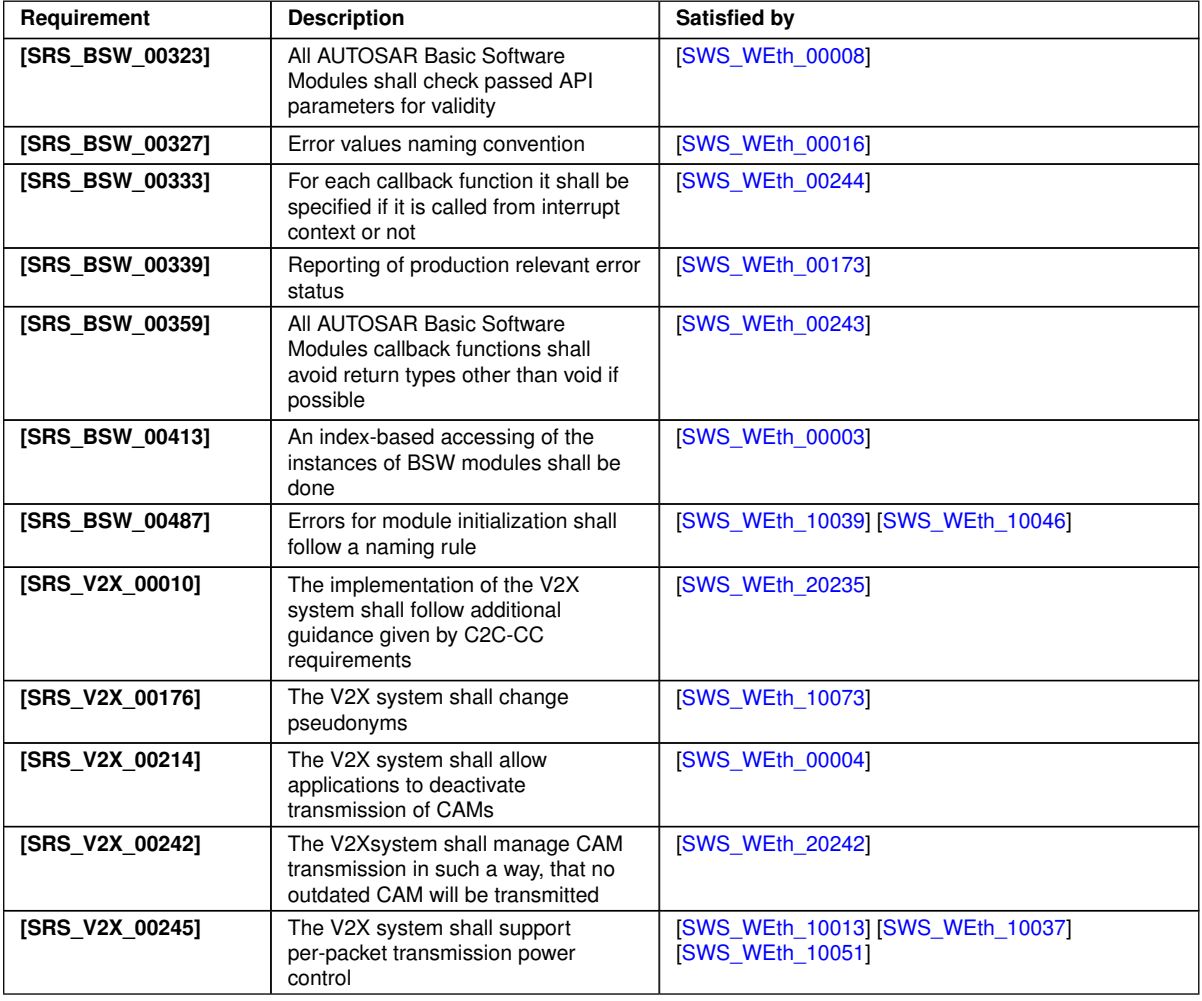

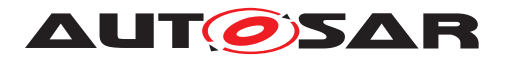

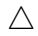

<span id="page-12-1"></span><span id="page-12-0"></span>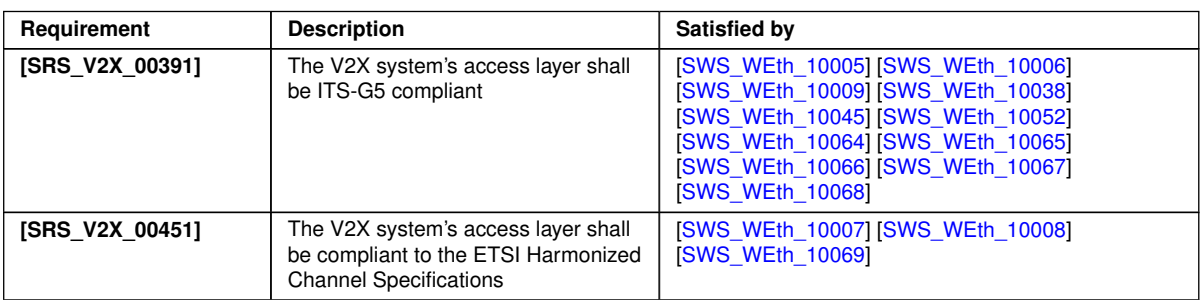

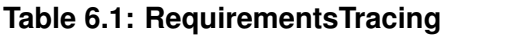

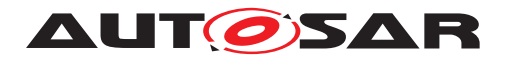

# <span id="page-13-0"></span>**7 Functional specification**

The Wireless Ethernet driver provides communications access to the radio for wireless communications. On transmission the driver writes the packet into an appropriate buffer inside the Wireless Ethernet driver, on packet reception the Wireless Ethernet driver calls the receive packet callback function with the packet contents as a parameter.

## <span id="page-13-1"></span>**7.1 Wireless Ethernet BSW stack**

As part of the AUTOSAR Layered Software Architecture (see Figure [1.1\)](#page-5-1), the Wireless Ethernet BSW modules also form a layered software stack. The Ethernet Interface (EthIf) module accesses several controllers using the Wireless Ethernet Driver layer, which can be made up of several Wireless Ethernet Driver modules.

The Wireless Ethernet Driver supports Multi Core distribution for improved performance.

#### <span id="page-13-2"></span>**7.1.1 Indexing scheme**

Users of the Wireless Ethernet Driver identify controller resources using an indexing scheme as described in the [\[5,](#page-8-6) Ethernet Driver].

<span id="page-13-4"></span>**[SWS\_WEth\_00003]** [The Wireless Ethernet Driver is using a zero-based index to abstract the access for upper software layers. The parameter WEth\_CtrlId within configuration corresponds to parameter Ctrlld used in the API. *(SRS BSW 00413)* 

<span id="page-13-5"></span>**ISWS\_WEth\_000041** [A buffer index (BufId) indentifies a Wireless Ethernet buffer processed by Wireless Ethernet Driver API functions. Each controller's buffers are identified by buffer indexes 0 to (n-1) where n is the number of buffers processed by the corresponding controller. Buffer indexes are valid within a tuple <CtrlId, BufId> only. A Bufld uniquely identifies the buffer used for a Wireless Ethernet Driver. *(SRS V2X -[00214\)](#page-11-2)*

## <span id="page-13-3"></span>**7.1.2 Transceiver configuration**

<span id="page-13-6"></span>**[SWS\_WEth\_10007]** [The Wireless Ethernet Driver shall provide an API that enables the Wireless Ethernet Transceiver to set the general radio specific parameters via an API WEth\_WriteTrcvRegs to the transceiver. *[\(SRS\\_V2X\\_00451\)](#page-12-0)* 

<span id="page-13-7"></span>**[SWS\_WEth\_10008]** [The Wireless Ethernet Driver shall provide an API that enables the Wireless Ethernet Transceiver to get the general radio specific parameters via an API WEth\_ReadTrcvRegs from the transceiver. (*SRS\_V2X\_00451)* 

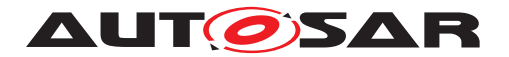

## <span id="page-14-0"></span>**7.1.3 General Requirements**

This chapter lists requirements that shall be fulfilled by Wireless Ethernet Driver module implementations.

The Wireless Ethernet Driver module environment comprises all modules which are calling interfaces of the Wireless Ethernet Driver module.

<span id="page-14-7"></span>**[SWS WEth 10009]** [For reception the Wireless Ethernet Controller shall enable hardware capabilities to discard frames with incorrect Frame Check Sequence (FCS). *[\(SRS\\_V2X\\_00391\)](#page-12-1)*

<span id="page-14-3"></span>**[SWS\_WEth\_00243]** [Wireless Ethernet Driver shall call EthIf\_TxConfirmation to indicate a successful transmission from the Interrupt routine (if the notification has been enabled). (*SRS\_BSW\_00359*)

<span id="page-14-2"></span>**[SWS\_WEth\_00244]** [Wireless Ethernet Driver shall call EthIf\_RxIndication to indicate a successful reception from the Interrupt routine. (*SRS\_BSW\_00333*)

#### <span id="page-14-1"></span>**7.1.4 Controller on-packet-base parameters**

For the Wireless Ethernet Driver it is important to be able to configure the transmission and the reception parameters for a destined radio of the Wireless Ethernet Transceiver. This is not only needed as general configuration for the radio (e.g. for access points), it is also necessary to be able to configure the parameters on a per-packet-base (e.g. for 802.11p meshed networks).

<span id="page-14-5"></span>**[SWS\_WEth\_10005]** [The Wireless Ethernet Driver shall provide an API WEth\_Get BufWRxParams that can provide a list of buffer based reception parameters. *(SRS -[V2X\\_00391\)](#page-12-1)*

<span id="page-14-8"></span>**ISWS\_WEth\_100381** [The API WEth\_GetBufWRxParams shall read properties of type WEth BufWRxParamIdType of the access layer properties of a received packet. *[\(SRS\\_V2X\\_00391\)](#page-12-1)*

<span id="page-14-4"></span>**[SWS\_WEth\_10037]** [The Wireless Ethernet Driver shall provide an API WEth\_GetBuf WTxParams that can provide a list of buffer based transmission parameters. *(SRS -[V2X\\_00245\)](#page-11-5)*

<span id="page-14-9"></span>**[SWS\_WEth\_10045]** [The API WEth\_GetBufWTxParams shall read properties of type WEth BufWTxParamIdType of the access layer properties of a received packet. *[\(SRS\\_V2X\\_00391\)](#page-12-1)*

<span id="page-14-6"></span>**[SWS\_WEth\_10006]** [The Wireless Ethernet Driver shall provide an API WEth\_Set BufWTxParams that sets a list of buffer based transmission parameters. *[\(SRS\\_V2X\\_-](#page-12-1) [00391\)](#page-12-1)*

<span id="page-14-10"></span>**[SWS\_WEth\_10052]** [The API WEth\_SetBufWTxParams shall set properties of type WEth BufWTxParamIdType of the access layer properties for a packet to be sent. *[\(SRS\\_V2X\\_00391\)](#page-12-1)*

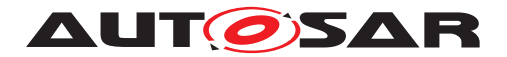

#### <span id="page-15-0"></span>**7.1.5 Key/Value Parameter Mapping**

<span id="page-15-3"></span>**[SWS\_WEth\_10064]** [For unique reference to transmission and reception parameters of a sent or received WEth packet, unique enumeration IDs shall be used within this module.c*[\(SRS\\_V2X\\_00391\)](#page-12-1)*

<span id="page-15-4"></span>**[SWS\_WEth\_10065]** [Functions using the type WEth\_BufWRxParamIdType shall use a list of uint32 values for the list of corresponding values. (*SRS\_V2X\_00391)* 

#### <span id="page-15-5"></span>**[SWS\_WEth\_10066]** [

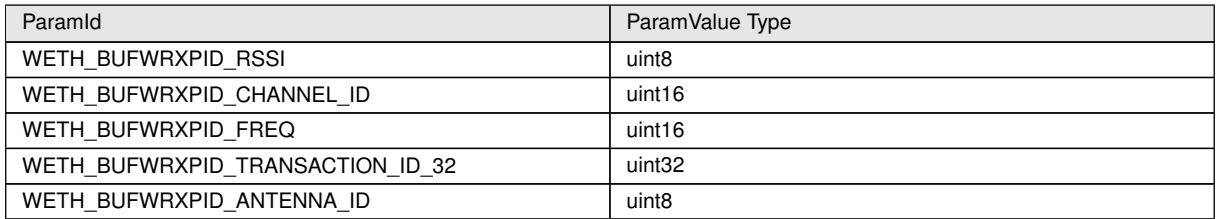

Functions using the type WEth\_BufWRxParamIdType shall use the corresponding values of the table above for the type mapping.

#### c*[\(SRS\\_V2X\\_00391\)](#page-12-1)*

<span id="page-15-6"></span>**[SWS\_WEth\_10067]** [Functions using the type WEth\_BufWTxParamIdType shall use a list of uint32 values for the list of corresponding values. (*SRS V2X 00391*)

#### <span id="page-15-7"></span>**[SWS\_WEth\_10068]** [

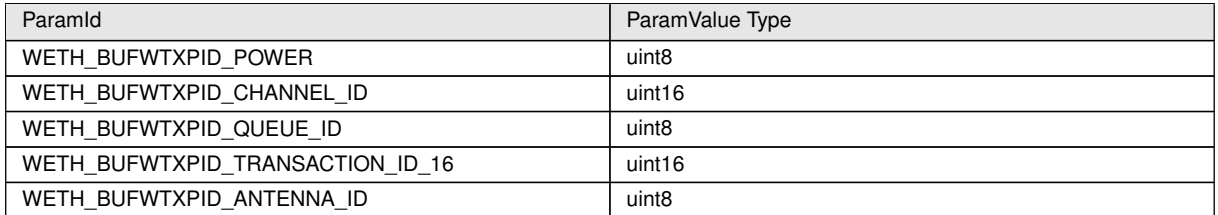

Functions using the WEth BufWTxParamIdType shall use the corresponding values of the table above for the type mapping.

#### c*[\(SRS\\_V2X\\_00391\)](#page-12-1)*

#### <span id="page-15-1"></span>**7.1.6 V2X Specific Controller Requirements**

<span id="page-15-8"></span>**[SWS\_WEth\_10069]** [The following requirements are only valid for WEth Controllers used within the [\[6,](#page-8-7) V2X Communication Stack]. (*SRS\_V2X\_00451)* 

<span id="page-15-2"></span>**[SWS\_WEth\_20235]** [The WEth module shall support at least the following DCC-Profiles defined inside [\[7\]](#page-8-8): DP0, DP1, DP2 and DP3.

• DP0, used for  $TC = 0$ 

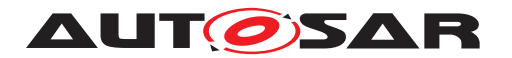

- DP1: used for  $TC = 1$
- DP2: used for  $TC = 2$
- DP3: used for other low priority messages with  $TC > 2$

## c*[\(SRS\\_V2X\\_00010\)](#page-11-6)*

<span id="page-16-5"></span>**[SWS\_WEth\_20242]** [The WEth module shall discard a message with the DCC-Profile ID DP2 in the DCC\_Access queues if a new message with the DCC-Profile ID DP2 arrives in the DCC\_Access queues. (*SRS\_V2X\_00242*)

<span id="page-16-4"></span>**[SWS\_WEth\_10073]** [The Wireless Ethernet Driver shall flush the transmit queues during a pseudonym change (call of WEth\_SetPhysAddr), to avoid transmitting packets with an old pseudonym. *[\(SRS\\_V2X\\_00176\)](#page-11-8)* 

## <span id="page-16-0"></span>**7.2 Error Classification**

Section "Error Handling" of the document "General Specification of Basic Software Modules" [\[3\]](#page-8-4) describes the error handling of the Basic Software in detail. Above all, it constitutes a classification scheme consisting of five error types which may occur in BSW modules.

Based on this foundation, the following section specifies particular errors arranged in the respective subsections below.

<span id="page-16-2"></span>**[SWS\_WEth\_00008]** [In case development error detection is enabled for the Wireless Ethernet Driver module: The Wireless Ethernet Driver module WEth shall check API parameters for validity and report detected errors to the Det [\[8\]](#page-8-9). (*SRS BSW 00323*)

## <span id="page-16-1"></span>**7.2.1 Development Errors**

In case development error detection is enabled for the Wireless Ethernet Driver module: The Wireless Ethernet Driver module shall check API parameters for validity and report detected errors to the DET.

## <span id="page-16-3"></span>**ISWS\_WEth\_000161 [**

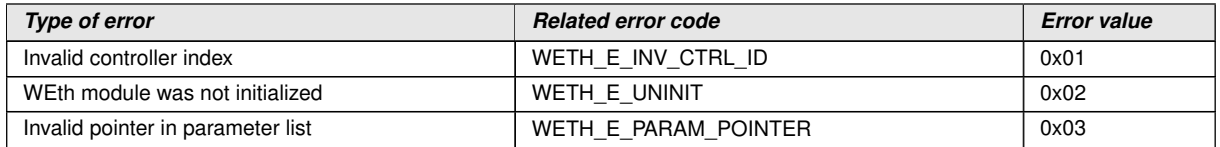

c*[\(SRS\\_BSW\\_00327\)](#page-11-10)*

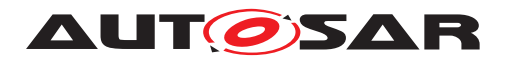

Specification of Wireless Ethernet Driver AUTOSAR CP R22-11

### <span id="page-17-0"></span>**7.2.2 Runtime Errors**

There are no runtime errors.

#### <span id="page-17-1"></span>**7.2.3 Transient Faults**

There are no transient faults.

#### <span id="page-17-2"></span>**7.2.4 Production Errors**

There are no production errors.

#### <span id="page-17-3"></span>**7.2.5 Extended Production Errors**

Extended production errors are handled as events of the Diagnostic Event Manager. The event IDs are defined in the following tables, while the actual values are assigned externally by the configuration of the Diagnostic Event Manager, and are included in the module via Dem.h.

#### <span id="page-17-5"></span>**[SWS\_WEth\_00173]** [

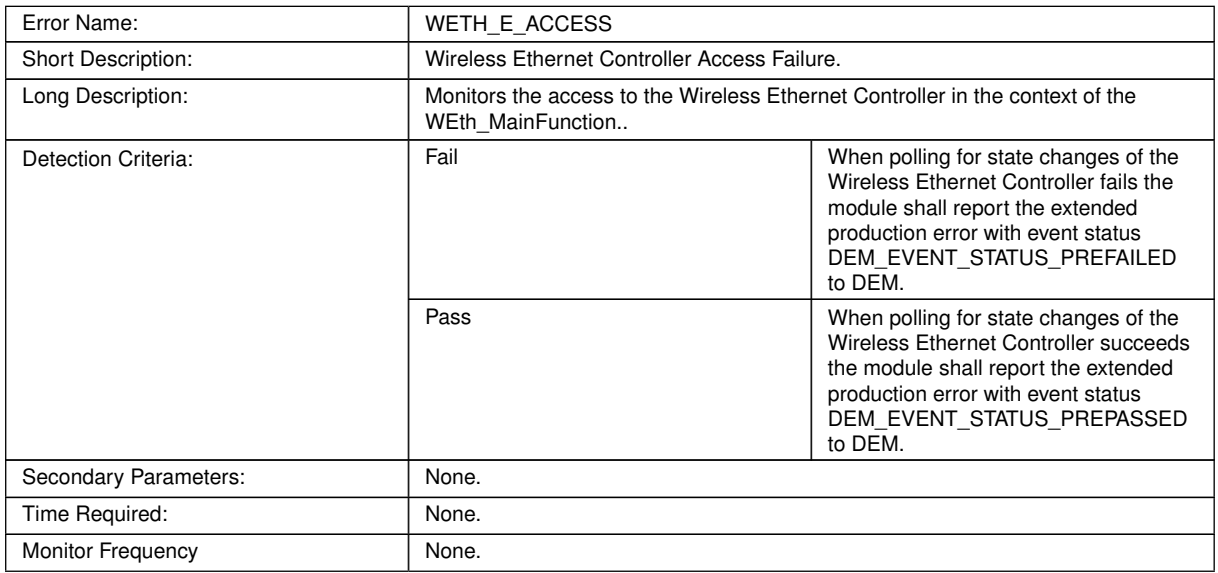

c*[\(SRS\\_BSW\\_00339\)](#page-11-11)*

# <span id="page-17-4"></span>**7.3 Security Events**

The module does not report security events.

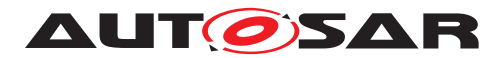

# <span id="page-18-0"></span>**8 API specification**

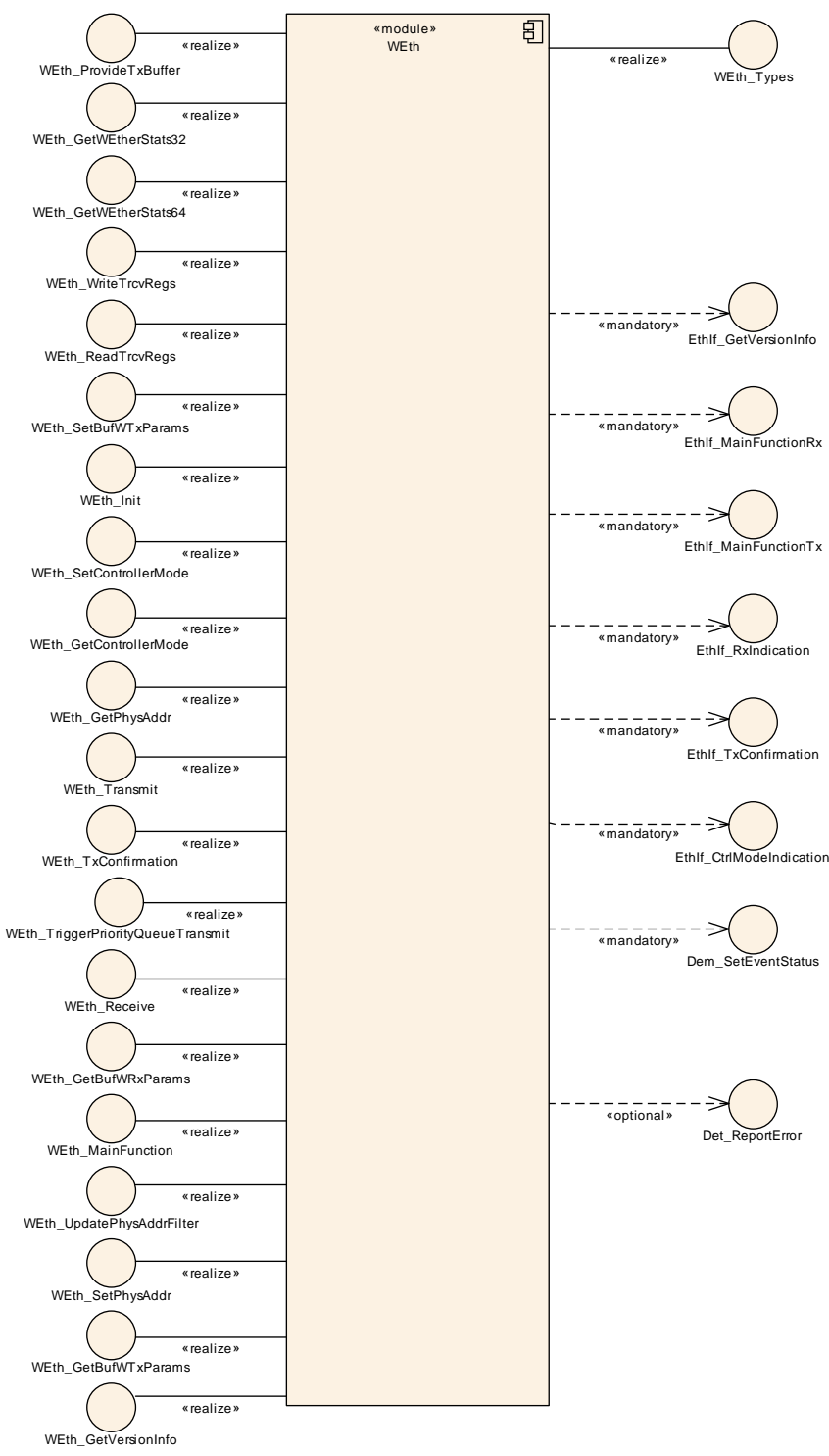

**Figure 8.1: Module dependencies of the WEth module**

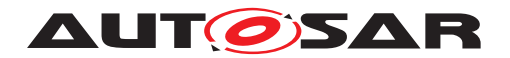

# <span id="page-19-0"></span>**8.1 Imported types**

In this chapter all types included from the following modules are listed:

## **[SWS\_WEth\_00026]** [

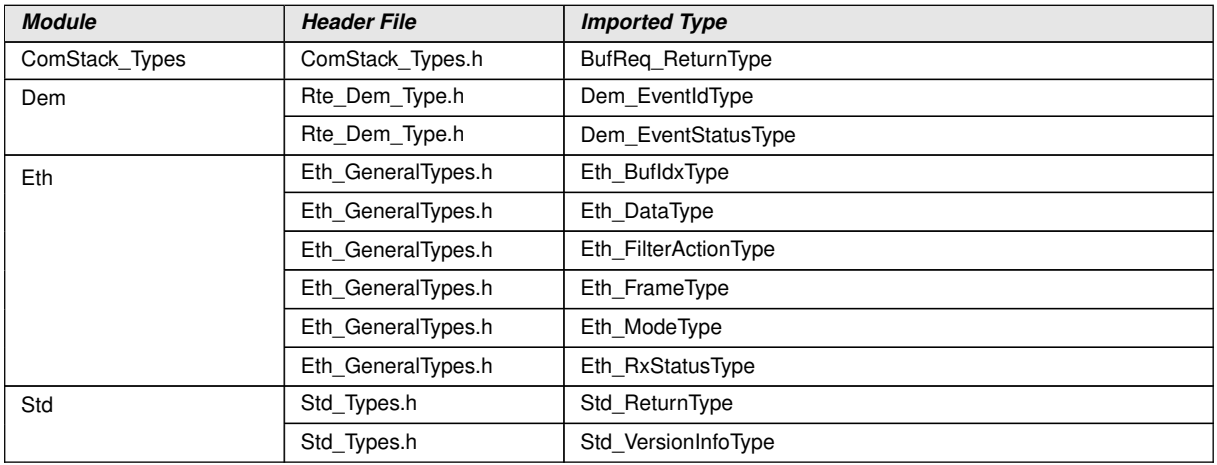

 $\int$ ()

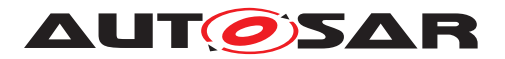

# <span id="page-20-0"></span>**8.2 Type definitions**

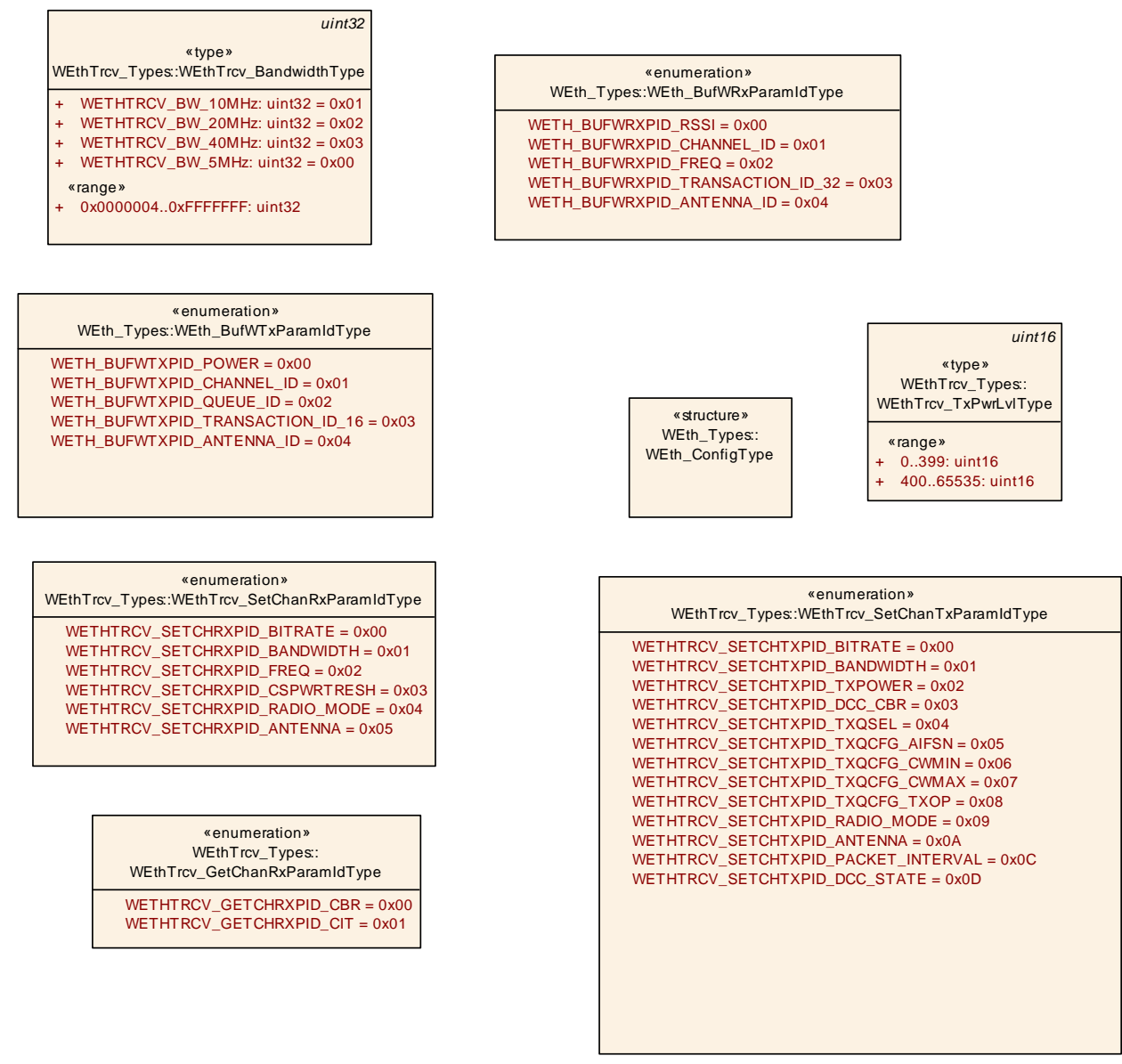

<span id="page-20-2"></span>**Figure 8.2: Shared typedefs of the WEth component**

## <span id="page-20-1"></span>**8.2.1 WEth\_ConfigType**

## **[SWS\_WEth\_10011]** [

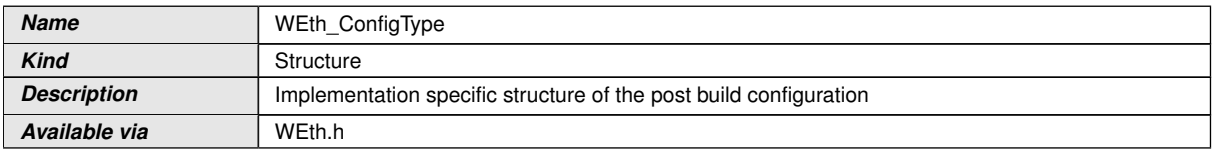

c*()*

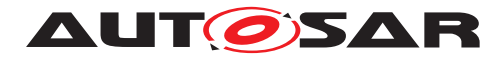

## <span id="page-21-0"></span>**8.2.2 WEth\_BufWRxParamIdType**

## **[SWS\_WEth\_10012]** [

<span id="page-21-4"></span>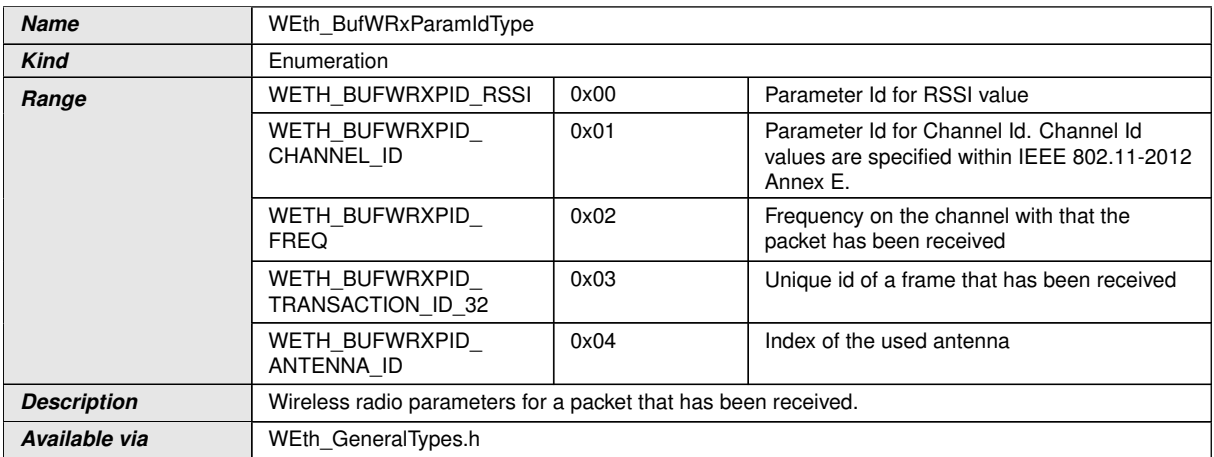

## $|()$

## <span id="page-21-1"></span>**8.2.3 WEth\_BufWTxParamIdType**

## <span id="page-21-3"></span>**[SWS\_WEth\_10013]** [

<span id="page-21-5"></span>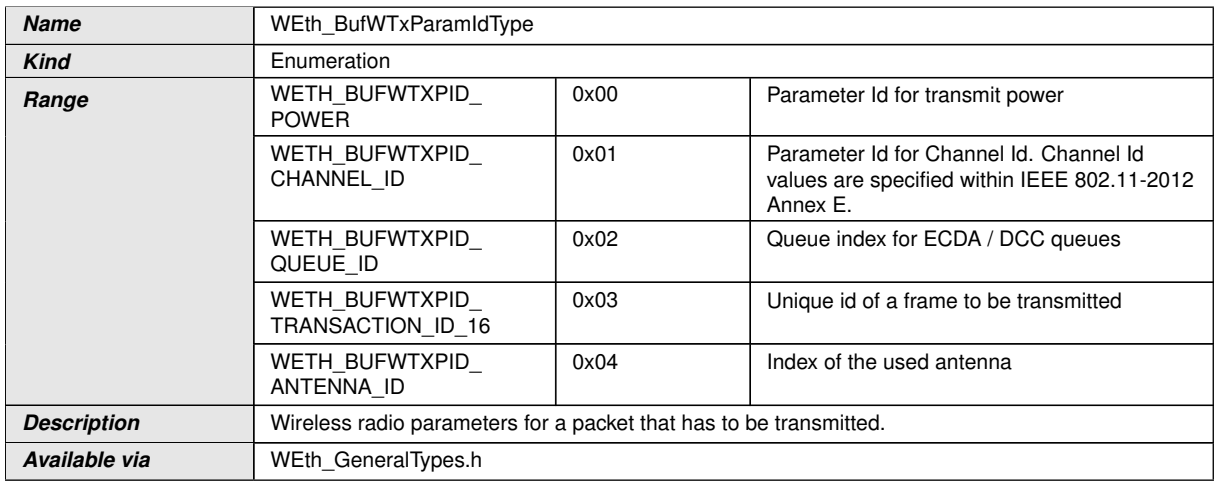

c*[\(SRS\\_V2X\\_00245\)](#page-11-5)*

## <span id="page-21-2"></span>**8.3 Function definitions**

This is a list of functions provided for upper layer modules.

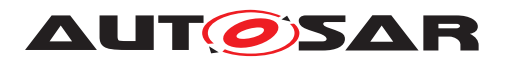

## <span id="page-22-0"></span>**8.3.1 WEth\_Init**

## **[SWS\_WEth\_00027]** [

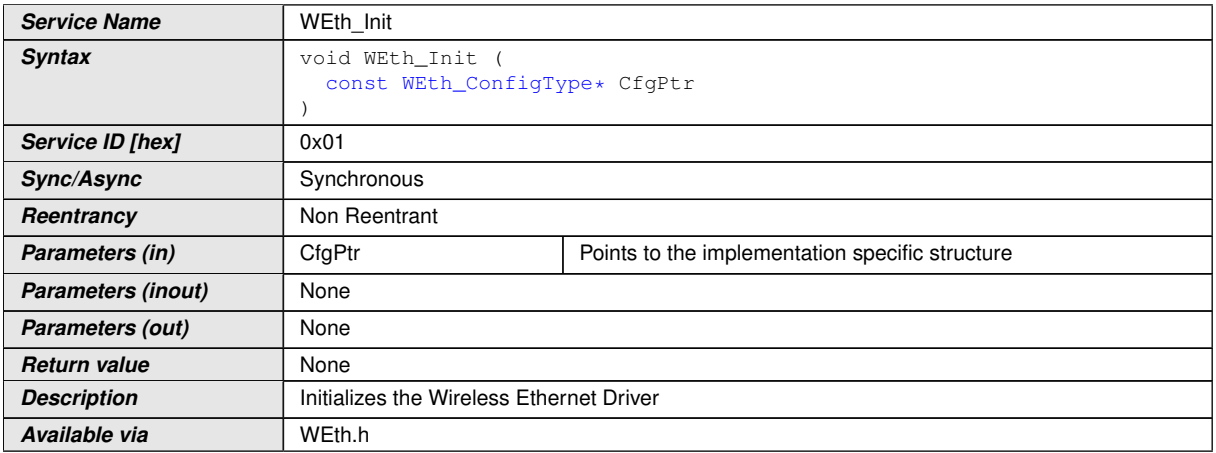

## $\overline{0}$

**[SWS\_WEth\_00028]** [The function shall store the access to the configuration structure for subsequent API calls. *()* 

**[SWS\_WEth\_00034]** [The function shall for all configured Wireless Ethernet controllers in the current WEthConfigSet:

- Disable all controller
- Clear pending Wireless Ethernet interrupts
- Configure all controller configuration parameters (e.g. interrupts, frame length, frame filter, ...)
- Configure all transmit / receive resources (e.g. buffer initialization)
- delete all pending transmit and receive requests

#### $|O\rangle$

**[SWS\_WEth\_00029]** The function shall change the state of the component from WETH\_STATE\_UNINIT to WETH\_STATE\_INIT.1()

**[SWS\_WEth\_00039]** [The function shall check the access to the Wirless Ethernet controller. If the check fails, the function shall raise the production error WETH\_E ACCESS.<sup>[</sup> $()$ </sup>

**[SWS\_WEth\_00031]** [Caveat: The API has to be called during initialization.]

**[SWS\_WEth\_10002]** [The function WEth\_Init shall initialize all on-chip hardware resources that are used by the Wireless Ethernet controller. *()* 

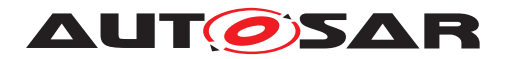

## <span id="page-23-0"></span>**8.3.2 WEth\_SetControllerMode**

## **[SWS\_WEth\_00041]** [

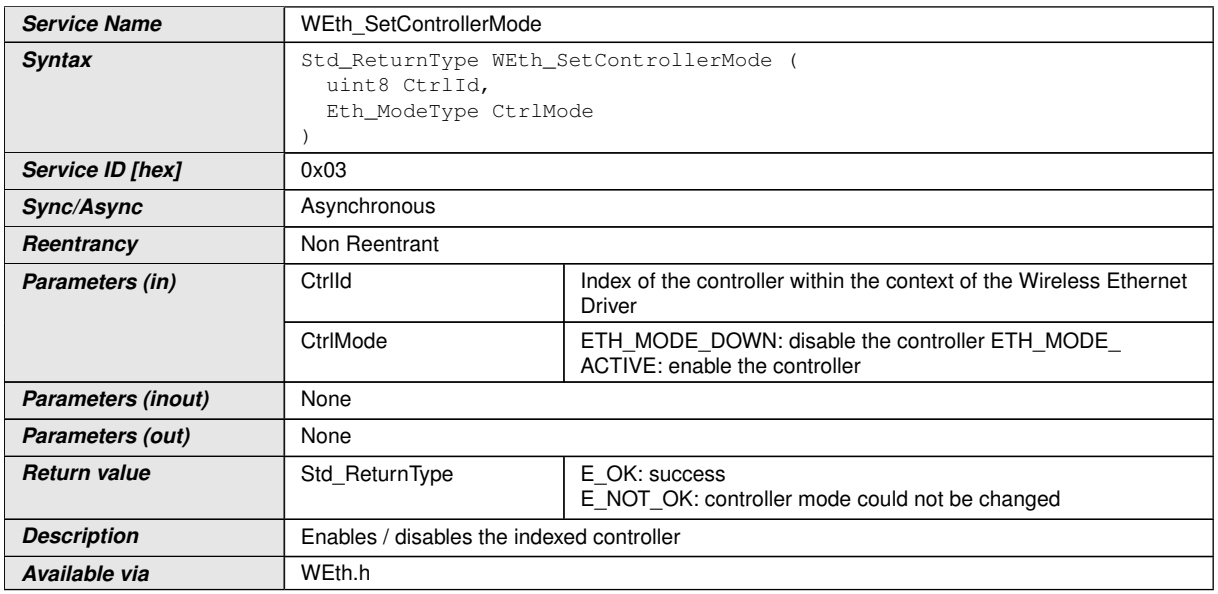

## $|()$

## **[SWS\_WEth\_00042]** [The function shall:

- Put the controller in the specified mode given in the parameter 'CtrlMode'
	- **–** Upon mode ETH\_MODE\_DOWN the driver shall:
		- ∗ Disable the Wireless Ethernet controller
		- ∗ Reset all transmit and receive buffers (i.e. ignore all pending transmission and reception requests)
	- **–** Upon mode ETH\_MODE\_ACTIVE:
		- ∗ Enable all transmit and receive buffers
		- ∗ Enable the Wireless Ethernet controller

## $|()$

**[SWS\_WEth\_00043]** [If development error detection is enabled: the function shall check that the service WEth Init was previously called. If the check fails, the function shall raise the development error WETH\_E\_UNINIT.  $|$ *()* 

**[SWS\_WEth\_00044]** [If development error detection is enabled: the function shall check the parameter CtrlIdx for being valid. If the check fails, the function shall raise the development error WETH\_E\_INV\_CTRL\_IDX. $| \theta \rangle$ 

**[SWS\_WEth\_00168]** [The function shall check the access to the Wireless Ethernet controller. If the check fails, the function shall raise the production error WETH\_E ACCESS and return E\_NOT\_OK.<sup>[</sup>()

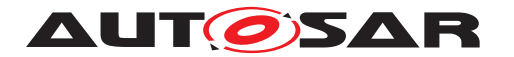

**[SWS\_WEth\_00045]** [Caveat: The function requires previous controller initialization (WEth  $Init$ ).  $|()$ 

## <span id="page-24-0"></span>**8.3.3 WEth\_GetControllerMode**

## **[SWS\_WEth\_00046]** [

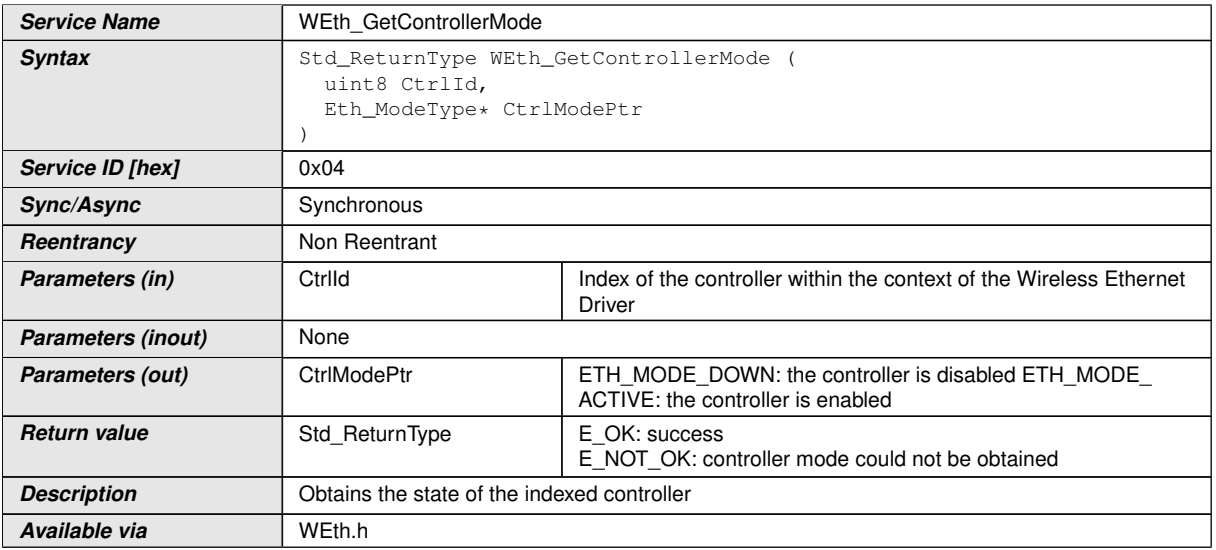

c*()*

**[SWS\_WEth\_00047]** [The function shall read the current controller mode.]

**[SWS\_WEth\_00048]** [If development error detection is enabled: the function shall check that the service WEth Init was previously called. If the check fails, the function shall raise the development error WETH\_E\_UNINIT. [*()* 

**[SWS\_WEth\_00049]** [If development error detection is enabled: the function shall check the parameter CtrlIdx for being valid. If the check fails, the function shall raise the development error WETH\_E\_INV\_CTRL\_IDX.  $| \phi \rangle$ 

**[SWS\_WEth\_00050]** [If development error detection is enabled: the function shall check the parameter CtrlModePtr for being valid. If the check fails, the function shall raise the development error WETH\_E\_PARAM\_POINTER.<sup>[</sup>*()* 

**[SWS\_WEth\_00051]** [Caveat: The function requires previous controller initialization (WEth  $Init$ ).  $|()$ 

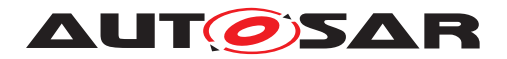

## <span id="page-25-0"></span>**8.3.4 WEth\_GetPhysAddr**

## **[SWS\_WEth\_00052]** [

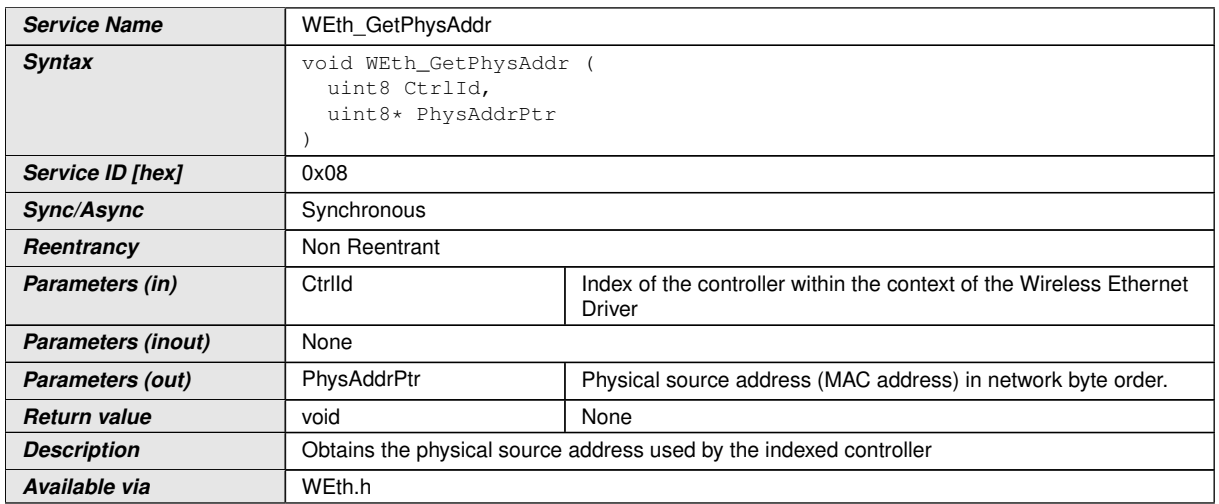

## c*()*

**[SWS\_WEth\_00053]** [The function shall read the source address used by the indexed controller. *()* 

**[SWS\_WEth\_00054]** [If development error detection is enabled: the function shall check that the service WEth\_Init was previously called. If the check fails, the function shall raise the development error WETH\_E\_UNINIT. [*()* 

**[SWS\_WEth\_00055]** [If development error detection is enabled: the function shall check the parameter CtrlIdx for being valid. If the check fails, the function shall raise the development error WETH\_E\_INV\_CTRL\_IDX. $| \theta \rangle$ 

**[SWS\_WEth\_00056]** [If development error detection is enabled: the function shall check the parameter PhysAddrPtr for being valid. If the check fails, the function shall raise the development error WETH\_E\_PARAM\_POINTER.<sup>[</sup>*()* 

**[SWS\_WEth\_00057]** [Caveat: The function requires previous controller initialization (WEth  $Init$ ).  $|()$ 

## <span id="page-25-1"></span>**8.3.5 WEth\_SetPhysAddr**

**[SWS\_WEth\_00151]** [

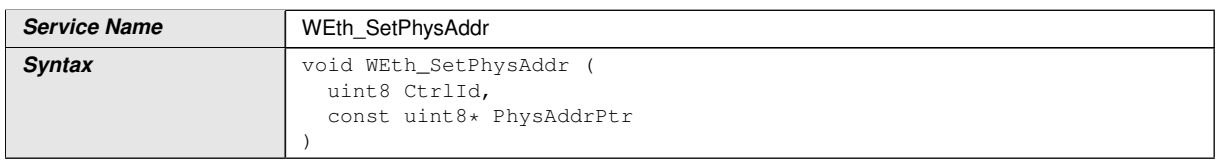

 $\overline{\nabla}$ 

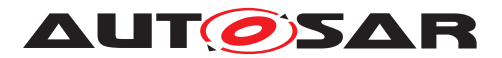

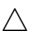

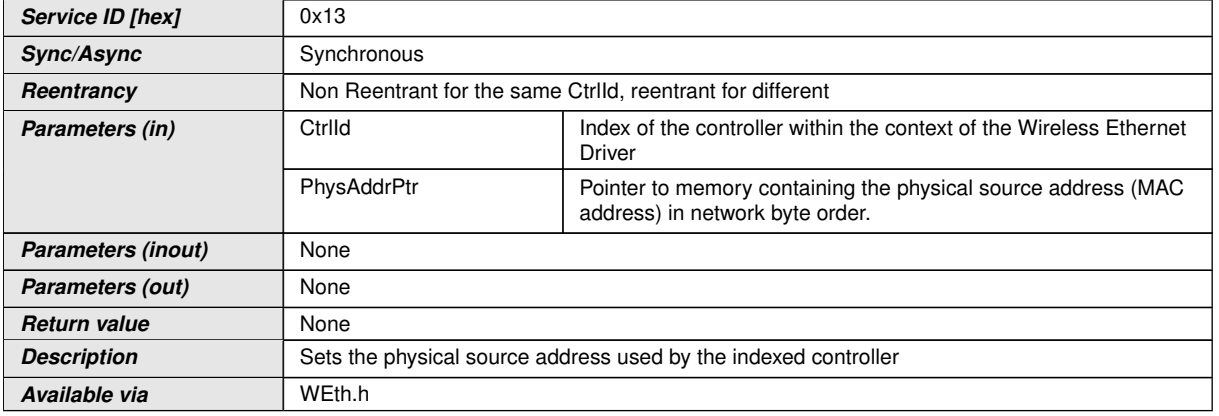

 $\vert$ ()

**[SWS\_WEth\_00139]** [The function shall update the source address used by the indexed controller. *()* 

**[SWS\_WEth\_00140]** [If development error detection is enabled: the function shall check that the service WEth Init was previously called. If the check fails, the function shall raise the development error WETH\_E\_UNINIT.  $|$ *()* 

**[SWS\_WEth\_00141]** [If development error detection is enabled: the function shall check the parameter CtrlIdx for being valid. If the check fails, the function shall raise the development error WETH\_E\_INV\_CTRL\_IDX. $|$ ()

**[SWS\_WEth\_00142]** [If development error detection is enabled: the function shall check the parameter PhysAddrPtr for being valid. If the check fails, the function shall raise the development error WETH\_E\_PARAM\_POINTER.<sup>[</sup>*()* 

**[SWS\_WEth\_00143]** [Caveat: The function requires previous controller initialization (WEth  $Init$ ).  $|()$ 

## <span id="page-26-0"></span>**8.3.6 WEth\_UpdatePhysAddrFilter**

**[SWS\_WEth\_00152]** [

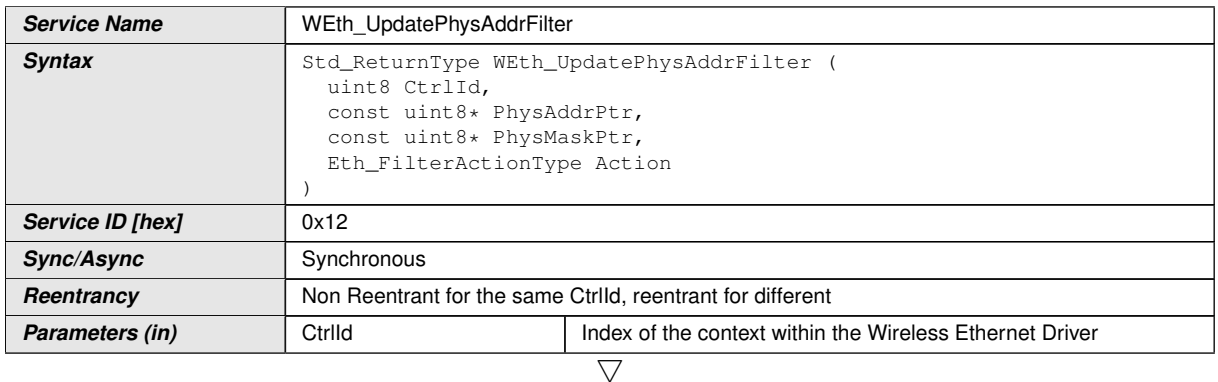

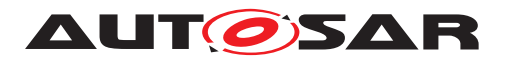

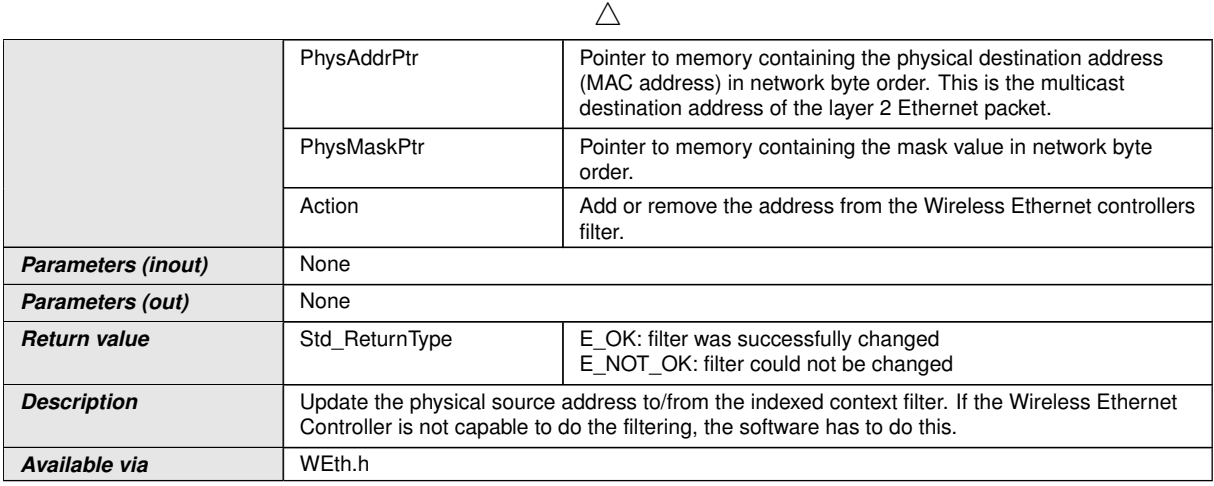

## $\overline{0}$

**[SWS\_WEth\_00150]** [The function shall update the physical address receive filter of the indexed controller. *()* 

**[SWS\_WEth\_00245]** [The Wireless Ethernet driver module will receive a frame when the destination Address match the PhyAddrPtr passed here. (e.g matching can be done via hash table or simple pattern matching) (*)* 

Note: Underlying HW mechanism can be used if available. Otherwise the Ethernet driver needs to do this by software.

**[SWS\_WEth\_00246]** [If the matching is positive, the upper layer shall be notified by calling RxIndication() callback.

If the matching is negative, the frame shall be discarded.  $\alpha$ 

**[SWS\_WEth\_00164]** [If development error detection is enabled: the function shall check that the service WEth Init was previously called. If the check fails, the function shall raise the development error WETH\_E\_UNINIT.  $|$ *()* 

**[SWS\_WEth\_00165]** [If development error detection is enabled: the function shall check the parameter CtrlIdx for being valid. If the check fails, the function shall raise the development error WETH\_E\_INV\_CTRL\_IDX.1()

**[SWS\_WEth\_00166]** [If development error detection is enabled the function shall check the parameter PhysAddrPtr for being valid. If the check fails, the function shall raise the development error WETH\_E\_PARAM\_POINTER.<sup>[</sup>*()* 

**[SWS\_WEth\_00167]** [Caveat: The function requires previous controller initialization  $(Eth$  Init).<sup>(</sup>)

**[SWS\_WEth\_00144]** [If the physical source address (MAC address) is set to FF:FF:FF: FF:FF:FF, this shall completely open the filter. *()* 

**[SWS\_WEth\_00146]** [If this API is used and the hardware does not support filtering, promiscuous mode shall be enabled during initialization. *()* 

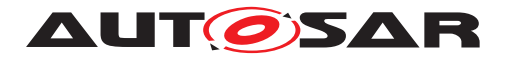

**[SWS\_WEth\_00147]** [If the physical source address (MAC address) is set to 00:00:00: 00:00:00, this shall reduce the filter to the controllers unique unicast MAC address and end promiscuous mode if it was turned on.  $($ )

## <span id="page-28-0"></span>**8.3.7 WEth\_ProvideTxBuffer**

## **[SWS\_WEth\_00077]** [

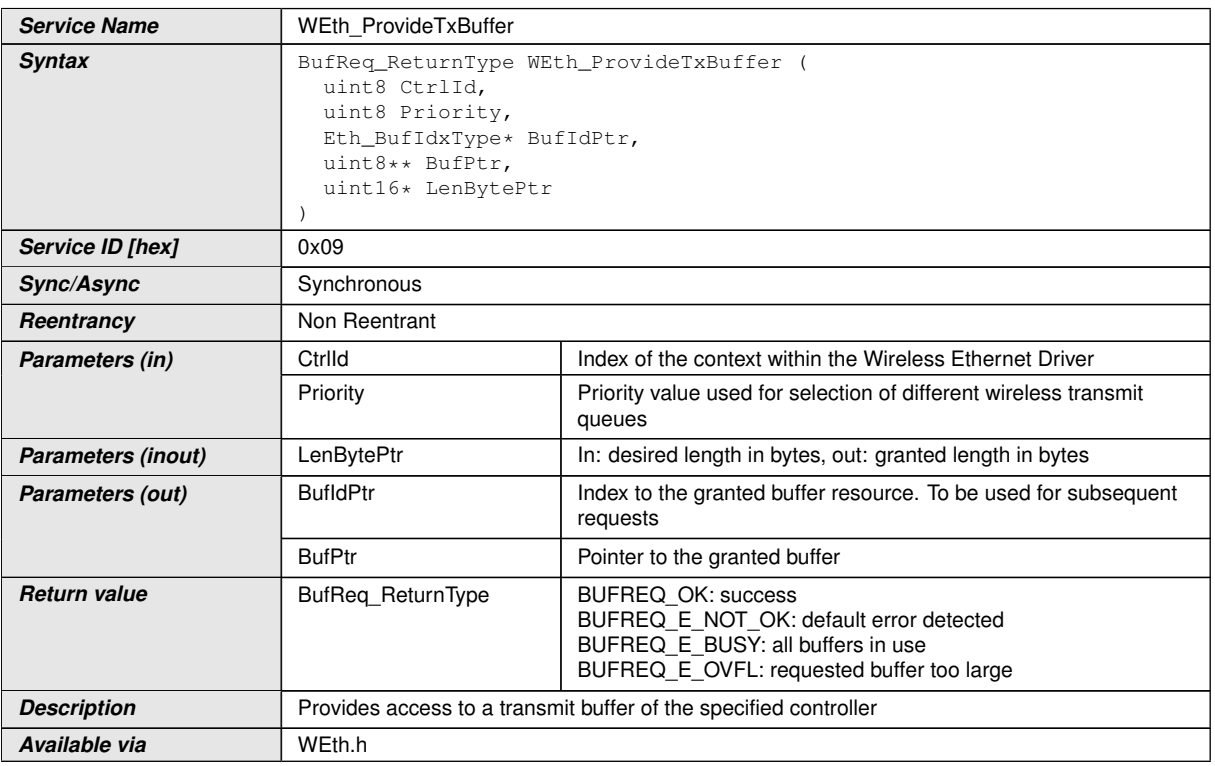

## $|()$

**[SWS\_WEth\_00078]** [The function shall provide a transmit buffer resource. The Wireless Ethernet Driver shall lock the buffer until it receives a subsequent call of WEth\_ Transmit service with the buffer index returned in the BufldxPtr parameter. *()* 

**[SWS\_WEth\_00137]** [All locked transmit buffers shall be released if the controller is disabled via WEth\_SetControllerMode.<sup>[</sup>/)

**[SWS\_WEth\_00079]** [If a buffer requested with WEth\_ProvideTxBuffer that is larger than the available buffer length, the buffer shall not be locked but return the available length and BUFREQ  $E$  OVFL.<sup>[</sup> $\theta$ ]

**[SWS\_WEth\_00080]** [If all available buffers are in use the component shall return BUFREQ E\_BUSY.<sup>[</sup>*()*</sup>

**[SWS\_WEth\_00081]** [If development error detection is enabled: the function shall check that the service WEth Init was previously called. If the check fails, the function shall raise the development error WETH\_E\_UNINIT.  $|$ *()* 

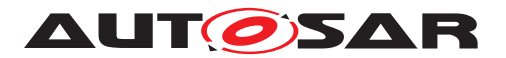

**[SWS\_WEth\_00082]** [If development error detection is enabled: the function shall check the parameter CtrlIdx for being valid. If the check fails, the function shall raise the development error WETH\_E\_INV\_CTRL\_IDX. $|$ ()

**[SWS\_WEth\_00083]** [If development error detection is enabled: the function shall check the parameter BufIdxPtr for being valid. If the check fails, the function shall raise the development error WETH\_E\_PARAM\_POINTER.<sup>[/]</sup>

**[SWS\_WEth\_00084]** [If development error detection is enabled: the function shall check the parameter BufPtr for being valid. If the check fails, the function shall raise the development error WETH\_E\_PARAM\_POINTER.  $| \theta \rangle$ 

**[SWS\_WEth\_00085]** [If development error detection is enabled: the function shall check the parameter LenBytePtr for being valid. If the check fails, the function shall raise the development error WETH\_E\_PARAM\_POINTER.  $| \theta \rangle$ 

**[SWS\_WEth\_00086]** [Caveat: The function requires previous controller initialization (WEth  $Init$ ).  $|$  ()

## <span id="page-29-0"></span>**8.3.8 WEth\_Transmit**

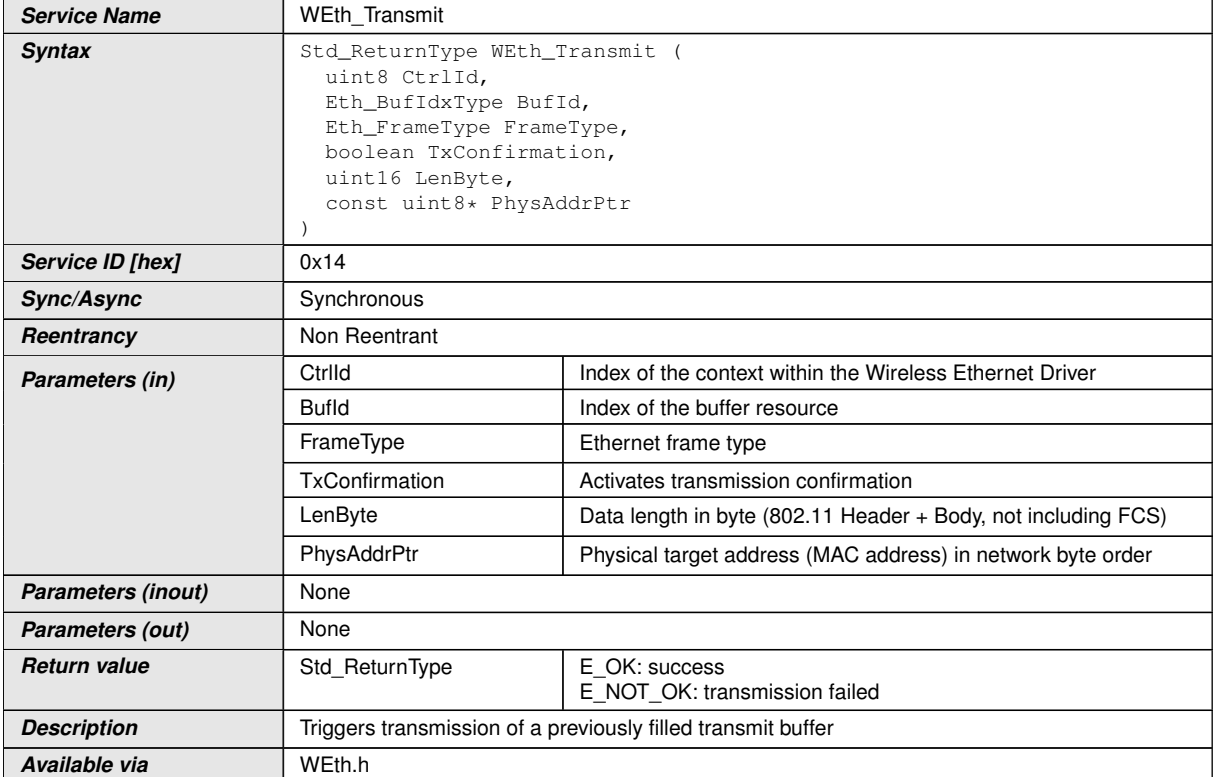

## **[SWS\_WEth\_00087]** [

 $|$ ()

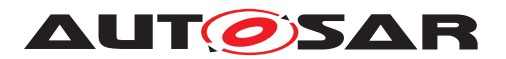

**[SWS\_WEth\_00088]** [The function shall build the Ethernet header with the given physical target address (MAC address) and trigger the transmission of a previously filled transmit buffer. *()* 

After transmission, the driver needs to release the allocated buffer. It is up to the implementation when the actual buffer release shall occur, e.g. within the context of the WEth\_TxConfirmation, the WEth\_MainFunction, or during the next WEth\_Provide TxBuffer.

**[SWS\_WEth\_00138]** [All pending transmit buffers shall be released if the controller is disabled via WEth\_SetControllerMode.<sup>[</sup>/)

**[SWS\_WEth\_00090]** [If development error detection is enabled: the function shall check that the service WEth Init was previously called. If the check fails, the function shall raise the development error WETH\_E\_UNINIT.  $|$ *()* 

**[SWS\_WEth\_00091]** [If development error detection is enabled: the function shall check the parameter CtrlIdx for being valid. If the check fails, the function shall raise the development error WETH\_E\_INV\_CTRL\_IDX.1()

**[SWS\_WEth\_00092]** [If development error detection is enabled: the function shall check the parameter BufIdx for being valid. If the check fails, the function shall raise the development error WETH\_E\_INV\_PARAM.  $($ )

**[SWS\_WEth\_00093]** [If development error detection is enabled: the function shall check the parameter PhysAddrPtr for being valid. If the check fails, the function shall raise the development error WETH\_E\_PARAM\_POINTER.  $| \theta \rangle$ 

**[SWS\_WEth\_00129]** [If development error detection is enabled: the function shall check the controller mode for being active (ETH\_MODE\_ACTIVE). If the check fails, the function shall raise the development error WETH\_E\_INV\_MODE. $|$ *()* 

**[SWS\_WEth\_00094]** [Caveat: The function requires previous buffer request (WEth ProvideTxBuffer). (*()* 

## <span id="page-30-0"></span>**8.3.9 WEth\_TxConfirmation**

**[SWS\_WEth\_00100]** [

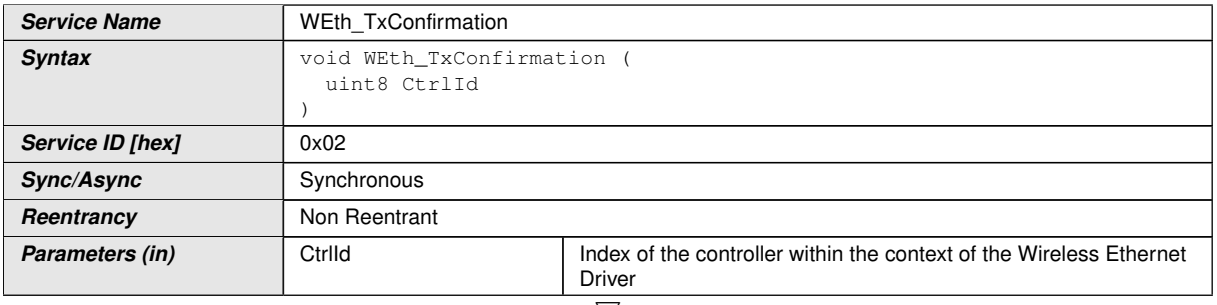

 $\bigtriangledown$ 

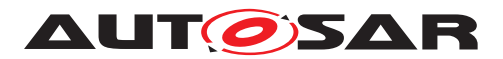

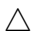

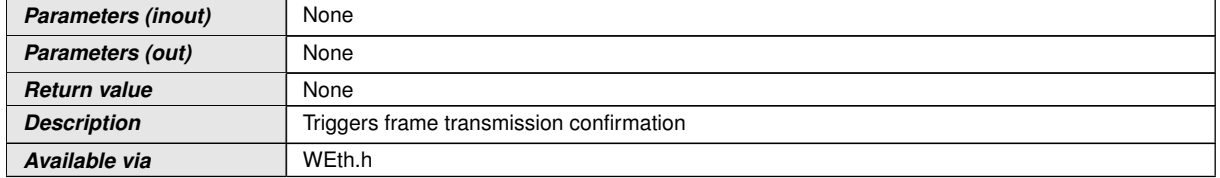

## $|()$

**[SWS\_WEth\_00101]** [The function shall check all filled transmit buffers for successful transmission. The function issues transmit confirmation for each transmitted frame using the callback function WEthIf TxConfirmation if requested by the previous call of WEth Transmit service.<sup>()</sup>

**[SWS\_WEth\_00102]** [If transmission confirmation was enabled by a previous call to WEth Transmit function the function shall release the buffer resource.<sup>[</sup>*()* 

**[SWS\_WEth\_00103]** [If development error detection is enabled: the function shall check that the service WEth Init was previously called. If the check fails, the function shall raise the development error WETH\_E\_UNINIT. $|$ *()* 

**[SWS\_WEth\_00104]** [If development error detection is enabled: the function shall check the parameter CtrlIdx for being valid. If the check fails, the function shall raise the development error WETH\_E\_INV\_CTRL\_IDX.  $| \phi \rangle$ 

**[SWS\_WEth\_00134]** [If development error detection is enabled: the function shall check the controller mode for being active (ETH\_MODE\_ACTIVE). If the check fails, the function shall raise the development error WETH\_E\_INV\_MODE. $| \theta \rangle$ 

**[SWS\_WEth\_00105]** [Caveat: The function requires previous initialization (WEth  $Init).($ 

**[SWS\_WEth\_10063]** [The module must ensure that within the interrupt/polling context of this function call, transmission parameters of the wireless channel for the current buffer could be retrieved by the function WEth\_GetBufWTxParams.<sup>[</sup>*()* 

## <span id="page-31-0"></span>**8.3.10 WEth\_Receive**

## **[SWS\_WEth\_00095]** [

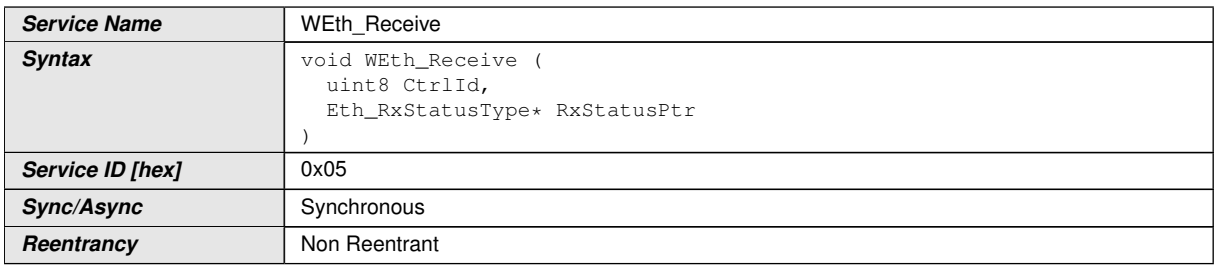

 $\overline{\nabla}$ 

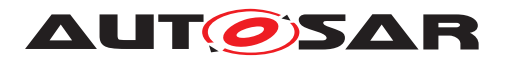

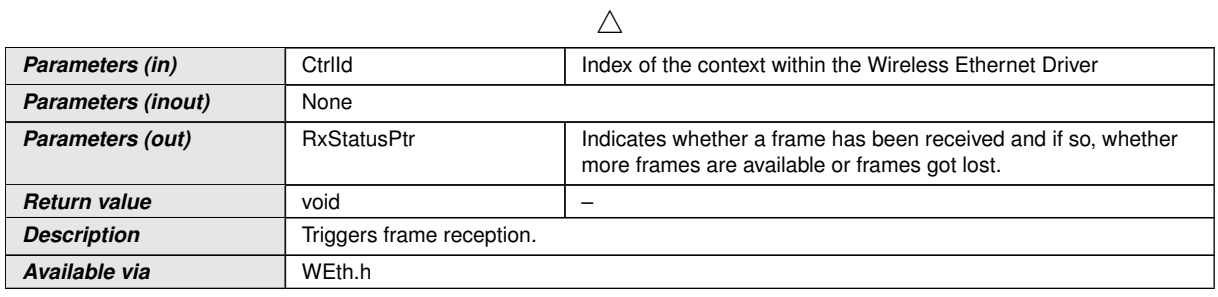

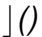

**[SWS\_WEth\_00096]** [The function shall read the next frame from the receive buffers. The function passes the received frame to the Ethernet interface using the callback function WEthIf RxIndication and indicates if there are more frames in the receive buffers.  $|()$ 

**[SWS\_WEth\_00097]** [If development error detection is enabled: the function shall check that the service WEth\_Init was previously called. If the check fails, the function shall raise the development error WETH\_E\_UNINIT. $|$ ()

**[SWS\_WEth\_00098]** [If development error detection is enabled: the function shall check the parameter CtrlIdx for being valid. If the check fails, the function shall raise the development error WETH\_E\_INV\_CTRL\_IDX.1()

**[SWS\_WEth\_00132]** [If development error detection is enabled: the function shall check the controller mode for being active (ETH\_MODE\_ACTIVE). If the check fails, the function shall raise the development error WETH\_E\_INV\_MODE. $|i\rangle$ 

**ISWS\_WEth\_001531** [When calling the callback function WEthIf\_RxIndication broad-cast frames shall be indicated to the Ethernet Interface (see [\[9\]](#page-8-10)). *()* 

**[SWS\_WEth\_00099]** [Caveat: The function requires previous controller initialization (WEth  $Init$ ).  $|()$ 

**[SWS\_WEth\_10061]** [The module must ensure that within the interrupt/polling context of this function call, reception parameters of the wireless channel for the current buffer could be retrieved by the function WEth\_GetBufWRxParams. *()* 

## <span id="page-32-0"></span>**8.3.11 WEth\_GetWEtherStats32**

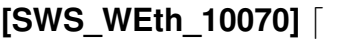

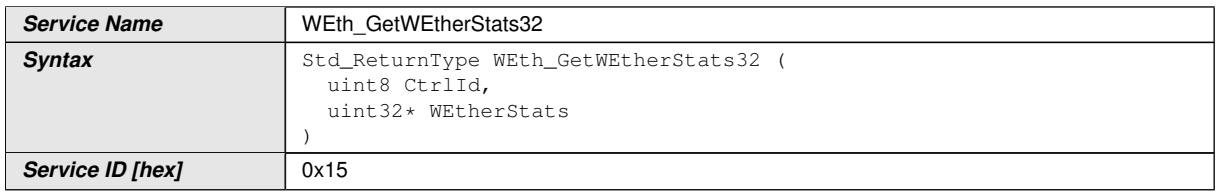

 $\bigtriangledown$ 

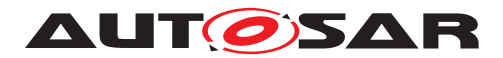

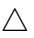

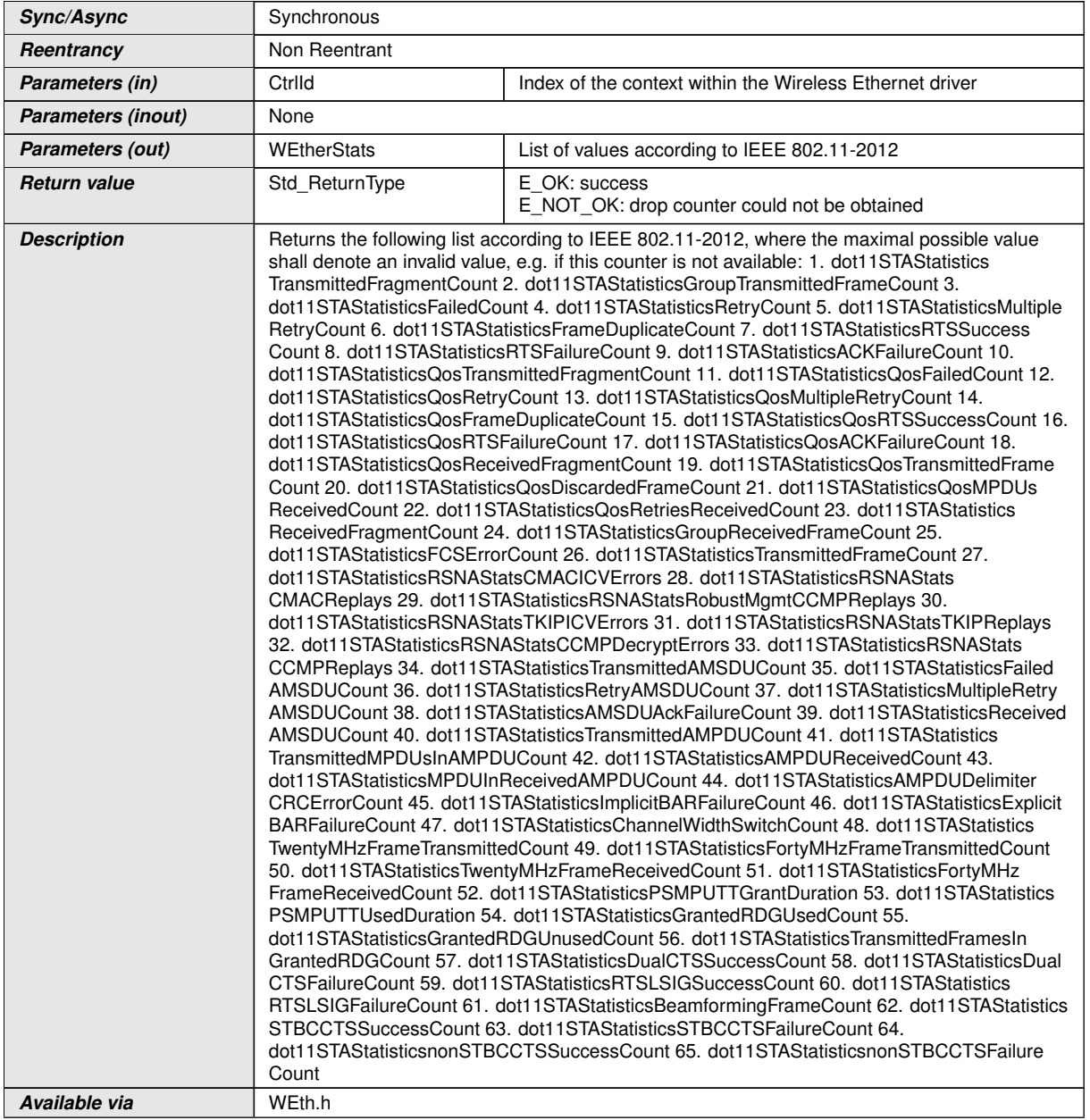

c*()* Note: Only Counter32 values from the list Dot11STAStatisticsReportEntry in 802.11-2012 (C.3) are supported.

**[SWS\_WEth\_00234]** [The function shall read a list of values from the indexed controller according to  $[10]$ .  $($ )

**[SWS\_WEth\_00235]** [If development error detection is enabled: the function shall check that the service WEth Init was previously called. If the check fails, the function shall raise the development error WETH\_E\_UNINIT.  $|$ *()* 

**[SWS\_WEth\_00236]** [If development error detection is enabled: the function shall check the parameter CtrlIdx for being valid. If the check fails, the function shall raise the development error WETH\_E\_INV\_CTRL\_IDX. $|$ ()

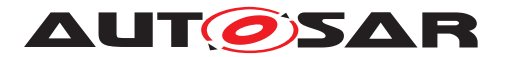

**[SWS\_WEth\_00237]** [If development error detection is enabled: the function shall check the parameter RxStats for being valid. If the check fails, the function shall raise the development error WETH\_E\_PARAM\_POINTER.  $| \theta \rangle$ 

**[SWS\_WEth\_00238]** [The function WEth\_GetWEthertStats32 shall be pre compile time configurable On/Off by the configuration parameter: WEthGetWEtherStatsApi. *()*

## <span id="page-34-0"></span>**8.3.12 WEth\_GetWEtherStats64**

## **[SWS\_WEth\_10024]** [

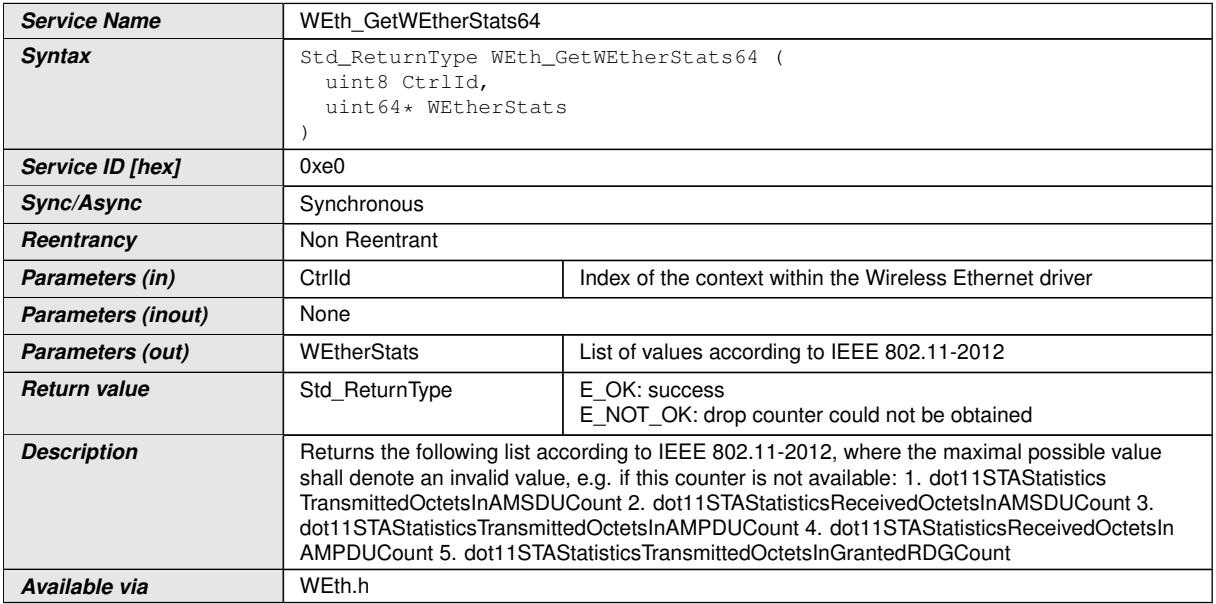

c*()* Note: Only Counter64 values from the list Dot11STAStatisticsReportEntry in 802.11-2012 (C.3) are supported.

**[SWS\_WEth\_10026]** [The function shall read a list of values from the indexed controller according to  $[10]$ .  $($ )

**ISWS WEth 102351** IIf development error detection is enabled: the function shall check that the service WEth Init was previously called. If the check fails, the function shall raise the development error WETH\_E\_UNINIT. | *()* 

**[SWS\_WEth\_10236]** [If development error detection is enabled: the function shall check the parameter CtrlIdx for being valid. If the check fails, the function shall raise the development error WETH\_E\_INV\_CTRL\_IDX.1()

**[SWS\_WEth\_10237]** [If development error detection is enabled: the function shall check the parameter RxStats for being valid. If the check fails, the function shall raise the development error WETH\_E\_PARAM\_POINTER.  $| \theta \rangle$ 

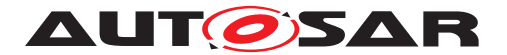

**[SWS\_WEth\_10027]** [The function WEth\_GetWEthertStats64 shall be pre compile time configurable On/Off by the configuration parameter: WEthGetWEtherStatsApi. *()*

## <span id="page-35-0"></span>**8.3.13 WEth\_WriteTrcvRegs**

## **[SWS\_WEth\_10028]** [

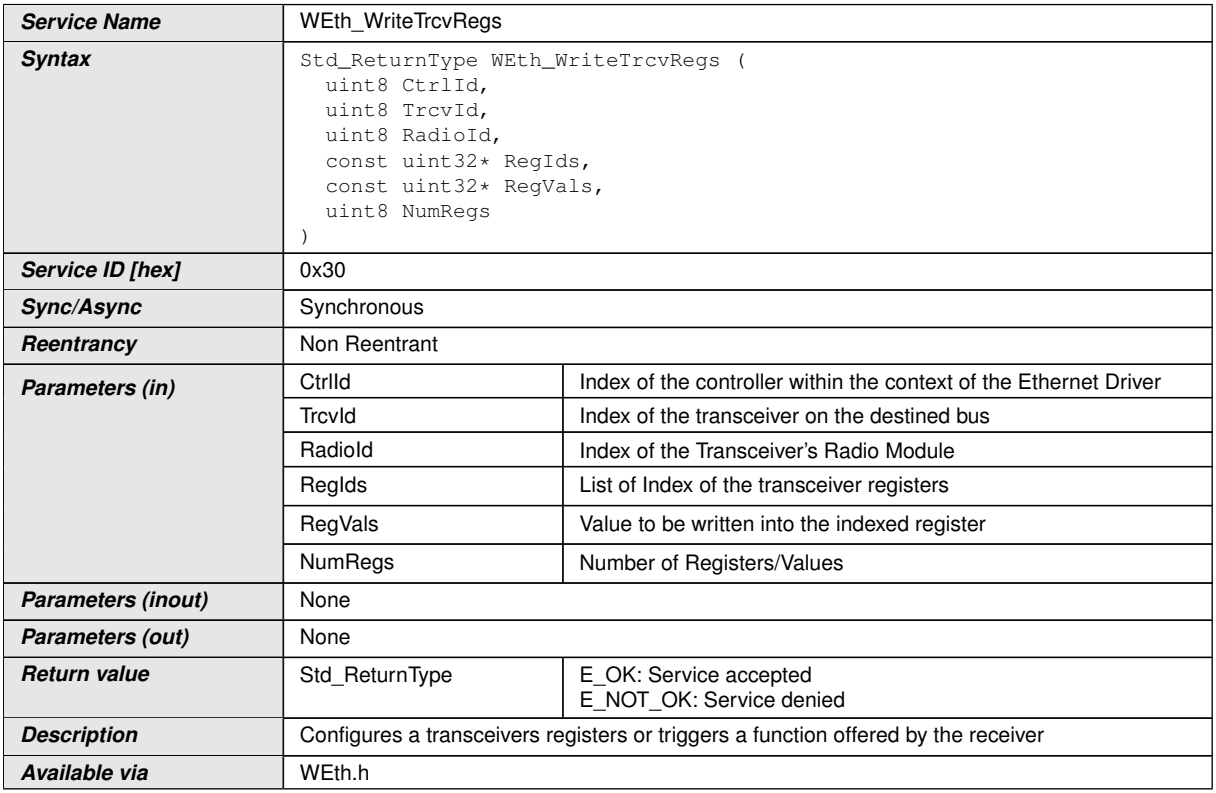

#### $\overline{0}$

**[SWS WEth 00059]** [The function shall write the specified parameters in the transceivers registers for the indexed radio through a controller specific bus interface of the indexed controller. (*i*)

**[SWS\_WEth\_00060]** [If development error detection is enabled: the function shall check that the service WEth Init was previously called. If the check fails, the function shall raise the development error WETH\_E\_UNINIT. [*()* 

**[SWS\_WEth\_00061]** [If development error detection is enabled: the function shall check the parameter CtrlIdx for being valid. If the check fails, the function shall raise the development error WETH\_E\_INV\_CTRL\_IDX. $| \theta \rangle$ 

**ISWS WEth 000631** [Caveat: The function requires previous controller initialization (WEth  $Init$ ).  $|()$ 

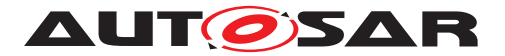

**[SWS\_WEth\_10030]** [If development error detection is enabled: the function shall check the parameter RegIds for being valid. If the check fails, the function shall raise the development error WETH\_E\_PARAM\_POINTER.  $| \theta \rangle$ 

**[SWS\_WEth\_10031]** [If development error detection is enabled: the function shall check the parameter RegVals for being valid. If the check fails, the function shall raise the development error WETH\_E\_PARAM\_POINTER.  $|$  ()

## <span id="page-36-0"></span>**8.3.14 WEth\_ReadTrcvRegs**

## **[SWS\_WEth\_10032]** [

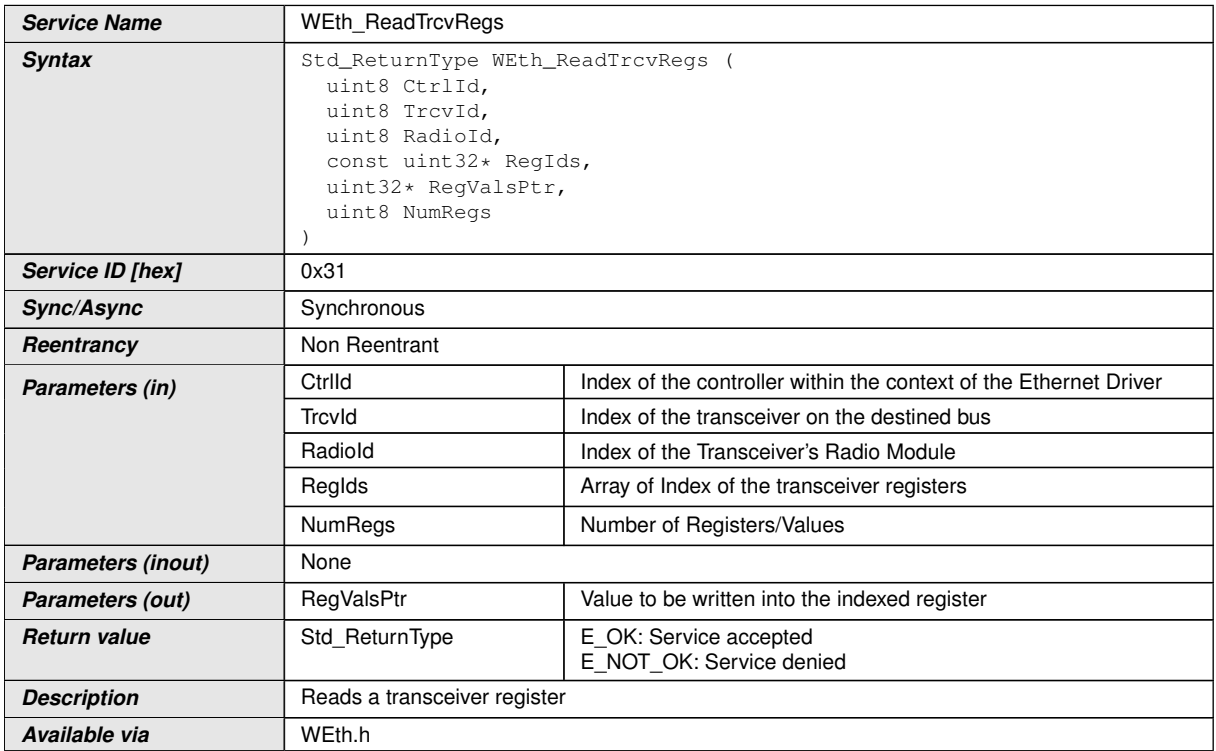

## $|()$

**[SWS WEth 00065]** [The function shall read the specified transceiver register through the MII of the indexed controller.  $($ )

**[SWS\_WEth\_00066]** [If development error detection is enabled: the function shall check that the service WEth\_Init was previously called. If the check fails, the function shall raise the development error WETH\_E\_UNINIT. $|$ *()* 

**[SWS\_WEth\_00067]** [If development error detection is enabled: the function shall check the parameter CtrlIdx for being valid. If the check fails, the function shall raise the development error WETH\_E\_INV\_CTRL\_IDX. $|$ *()* 

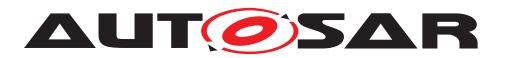

**[SWS\_WEth\_00068]** [If development error detection is enabled: the function shall check the parameter RegValPtr for being valid. If the check fails, the function shall raise the development error WETH\_E\_PARAM\_POINTER.<sup>[</sup>*()* 

**[SWS\_WEth\_00070]** [Caveat: The function requires previous controller initialization (WEth  $Init$ ).  $|$  *()* 

**[SWS\_WEth\_10034]** [If development error detection is enabled: the function shall check the parameter RegIds for being valid. If the check fails, the function shall raise the development error WETH\_E\_PARAM\_POINTER.  $| \theta \rangle$ 

**[SWS\_WEth\_10035]** [If development error detection is enabled: the function shall check the parameter RegVals for being valid. If the check fails, the function shall raise the development error WETH\_E\_PARAM\_POINTER.  $| \theta \rangle$ 

## <span id="page-37-0"></span>**8.3.15 WEth\_GetBufWRxParams**

## **[SWS\_WEth\_10062]** [

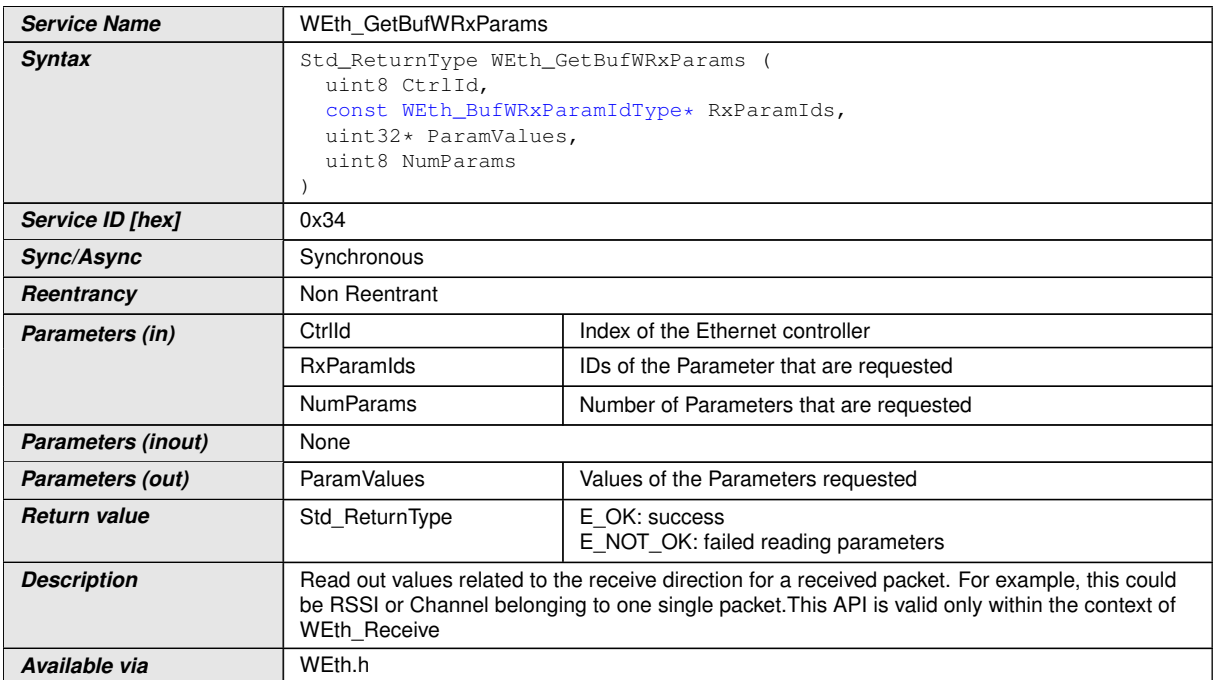

#### $\overline{0}$

<span id="page-37-1"></span>**[SWS\_WEth\_10039]** [If development error detection is enabled: the function shall check that the service WEth\_Init was previously called. If the check fails, the function shall raise the development error WETH\_E\_UNINIT. (*SRS\_BSW\_00487*)

**[SWS\_WEth\_10040]** [If development error detection is enabled: the function shall check the parameter CtrlId for being valid. If the check fails, the function shall raise the development error WETH\_E\_INV\_CTRL\_ID.<sup>[</sup>*()* 

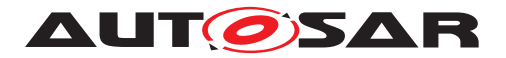

**[SWS\_WEth\_10041]** [If development error detection is enabled: the function shall check the parameter RxParamIds for being valid. If the check fails, the function shall raise the development error WETH\_E\_PARAM\_POINTER.<sup>[</sup>*()* 

**[SWS\_WEth\_10042]** [If development error detection is enabled: the function shall check the parameter ParamValues for being valid. If the check fails, the function shall raise the development error WETH\_E\_PARAM\_POINTER.<sup>[</sup>*()* 

## <span id="page-38-0"></span>**8.3.16 WEth\_GetBufWTxParams**

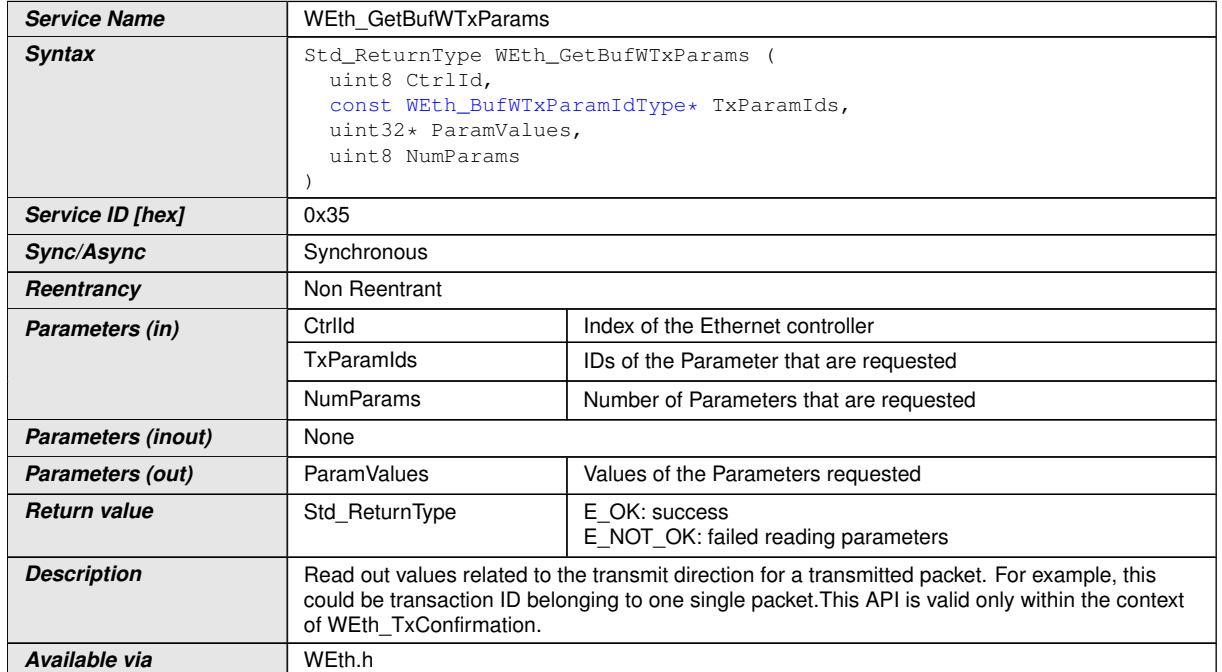

## **[SWS\_WEth\_10044]** [

## $\overline{0}$

<span id="page-38-1"></span>**[SWS\_WEth\_10046]** [If development error detection is enabled: the function shall check that the service WEth Init was previously called. If the check fails, the function shall raise the development error WETH\_E\_UNINIT. (*SRS\_BSW\_00487*)

**[SWS\_WEth\_10047]** [If development error detection is enabled: the function shall check the parameter CtrlId for being valid. If the check fails, the function shall raise the development error WETH\_E\_INV\_CTRL\_ID.

**[SWS\_WEth\_10048]** [If development error detection is enabled: the function shall check the parameter TxParamIds for being valid. If the check fails, the function shall raise the development error WETH\_E\_PARAM\_POINTER.<sup>[</sup>*()* 

**[SWS\_WEth\_10049]** [If development error detection is enabled: the function shall check the parameter ParamValues for being valid. If the check fails, the function shall raise the development error WETH\_E\_PARAM\_POINTER. *()* 

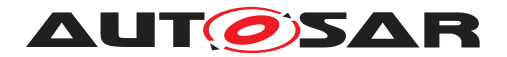

## <span id="page-39-0"></span>**8.3.17 WEth\_SetBufWTxParams**

## <span id="page-39-1"></span>**[SWS\_WEth\_10051]** [

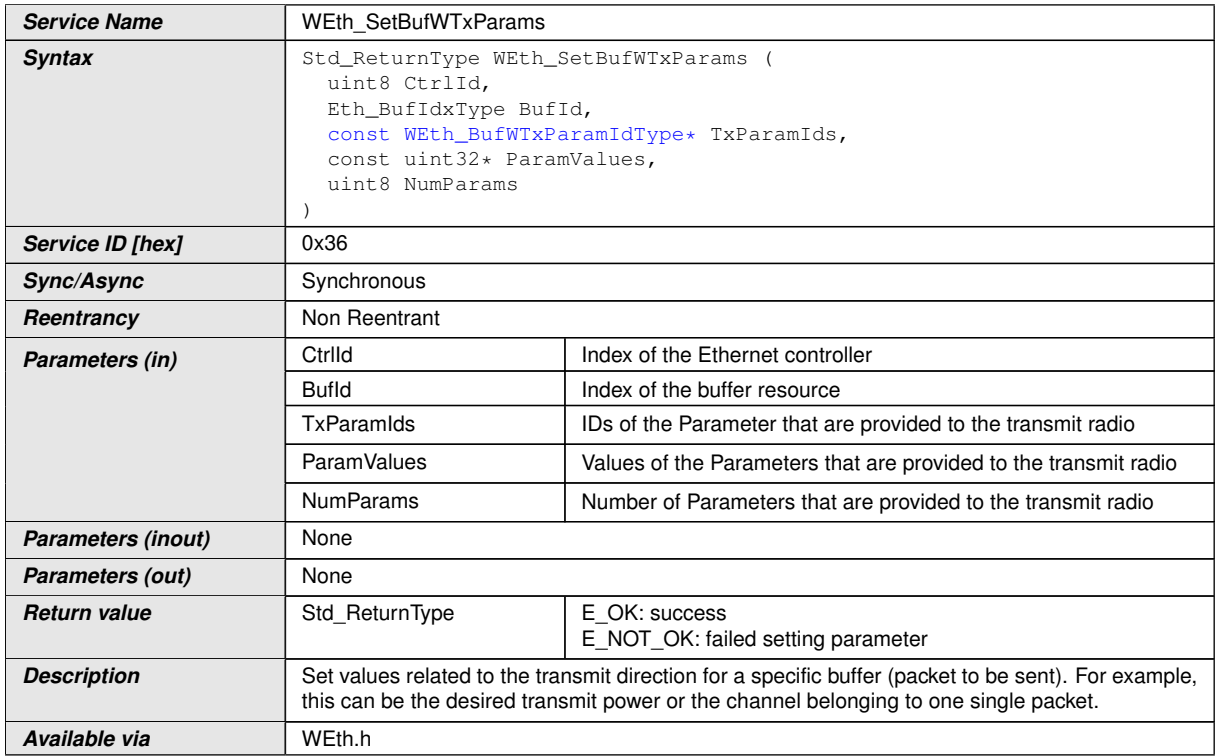

## c*[\(SRS\\_V2X\\_00245\)](#page-11-5)*

**[SWS\_WEth\_10053]** [If development error detection is enabled: the function shall check that the service WEth Init was previously called. If the check fails, the function shall raise the development error WETH E\_NOT\_INITIALIZED. *()* 

**[SWS\_WEth\_10054]** [If development error detection is enabled: the function shall check the parameter CtrlId for being valid. If the check fails, the function shall raise the development error WETH\_E\_INV\_CTRL\_ID.<sup>[</sup>*()* 

**ISWS WEth 100551** If development error detection is enabled: the function shall check the parameter BufId for being valid. If the check fails, the function shall raise the development error WETH\_E\_INV\_PARAM.  $|()$ 

**[SWS\_WEth\_10056]** [If development error detection is enabled: the function shall check the parameter TxParamIds for being valid. If the check fails, the function shall raise the development error WETH\_E\_PARAM\_POINTER.<sup>[</sup>*()* 

**[SWS\_WEth\_10057]** [If development error detection is enabled: the function shall check the parameter ParamValues for being valid. If the check fails, the function shall raise the development error WETH\_E\_PARAM\_POINTER.<sup>[</sup>*()* 

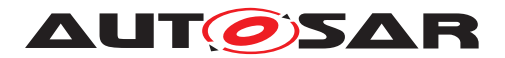

## <span id="page-40-0"></span>**8.3.18 WEth\_GetVersionInfo**

## **[SWS\_WEth\_00106]** [

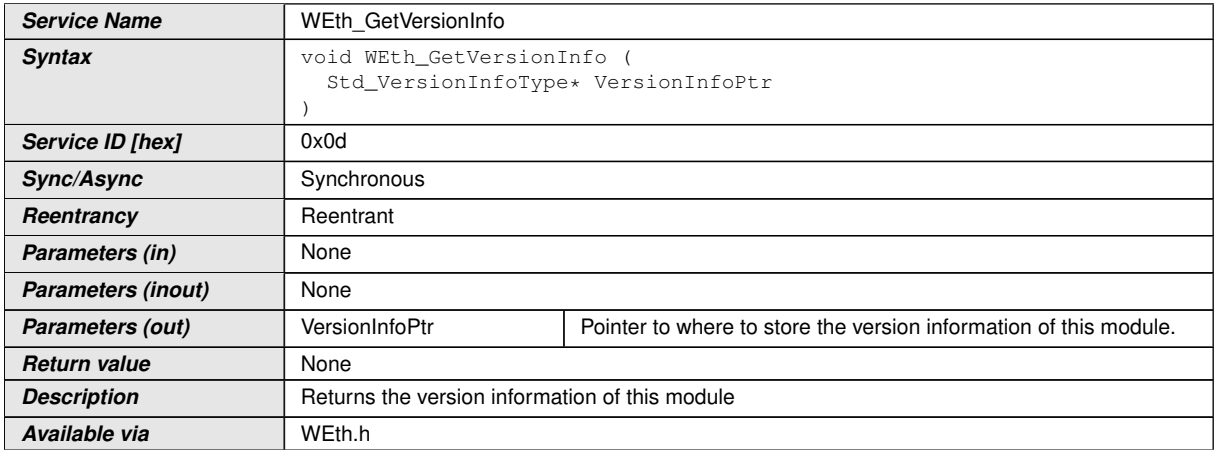

## c*()*

**[SWS\_WEth\_00136]** [If development error detection is enabled: the function shall check the parameter VersionInfoPtr for being valid. If the check fails, the function shall raise the development error WETH\_E\_PARAM\_POINTER.  $| \theta \rangle$ 

## <span id="page-40-1"></span>**8.3.19 WEth\_TriggerPriorityQueueTransmit**

## **[SWS\_WEth\_10071]** [

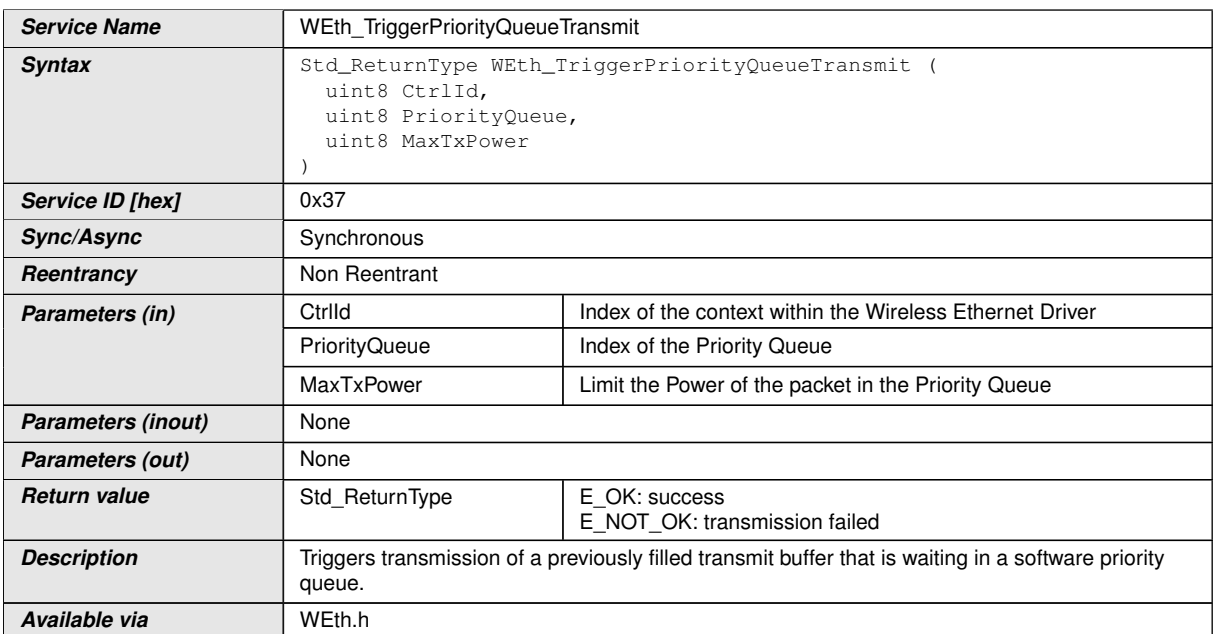

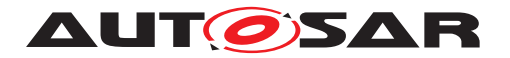

## <span id="page-41-0"></span>**8.4 Callback notifications**

The Wireless Ethernet Driver does not provide any callback functions.

## <span id="page-41-1"></span>**8.5 Scheduled functions**

## <span id="page-41-2"></span>**8.5.1 WEth\_MainFunction**

## **[SWS\_WEth\_00171]** [

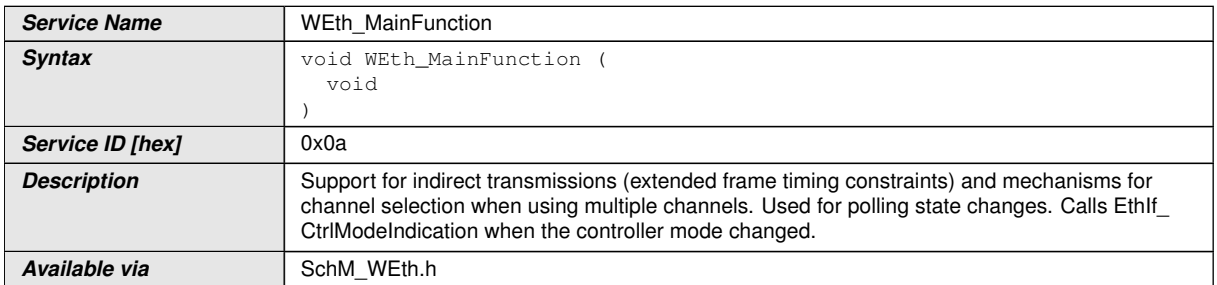

 $|$ ()

## <span id="page-41-3"></span>**8.6 Expected interfaces**

In this chapter, all external interfaces required from other modules are listed.

## <span id="page-41-4"></span>**8.6.1 Mandatory Interfaces**

This chapter defines all external interfaces, which are required to fulfill the core functionality of the module.

## **[SWS\_WEth\_00119]** [

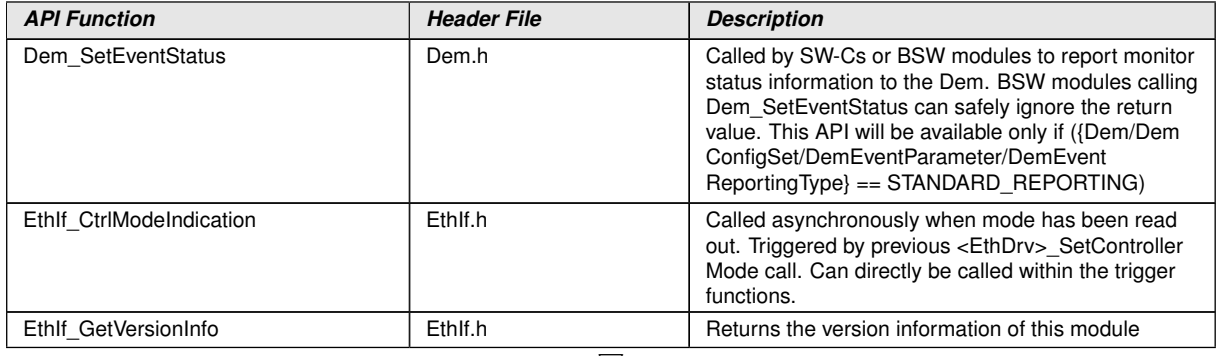

 $\overline{\nabla}$ 

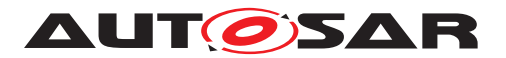

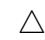

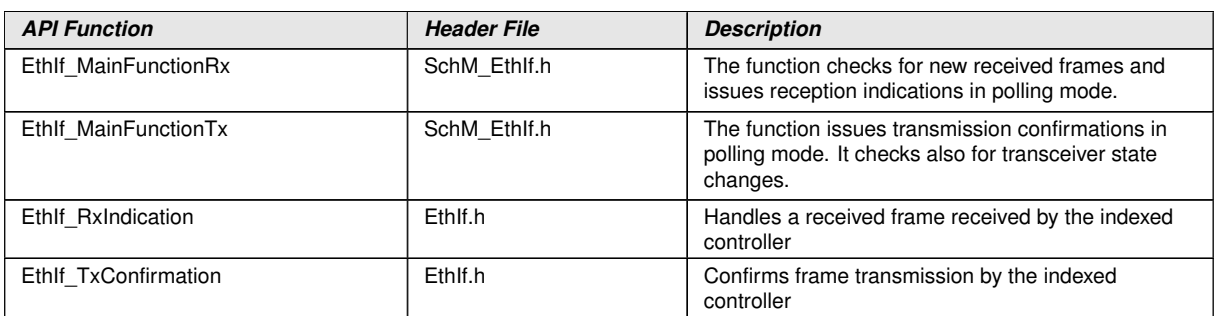

c*()*

#### <span id="page-42-0"></span>**8.6.2 Optional Interfaces**

This chapter defines all external interfaces, which are required to fulfill an optional functionality of the module.

## **[SWS\_WEth\_00120]** [

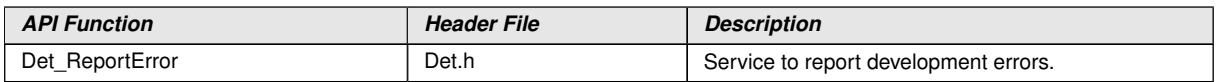

c*()*

#### <span id="page-42-1"></span>**8.6.3 Configurable interfaces**

The Wireless Ethernet Driver does not use configurable interfaces.

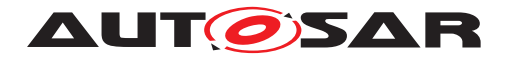

Specification of Wireless Ethernet Driver AUTOSAR CP R22-11

# <span id="page-43-0"></span>**9 Sequence diagrams**

The Wireless Ethernet Driver will interact with Ethernet Interface in the same way as the Ethernet Driver, see sequence diagrams in [\[9,](#page-8-10) SWS Ethernet Interface].

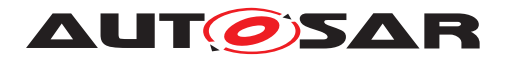

# <span id="page-44-0"></span>**10 Configuration specification**

Chapter 10.1 specifies the structure (containers) and the parameters of the WEth module.

Chapter 10.2 specifies additionally published information of the WEth module.

## <span id="page-44-1"></span>**10.1 Containers and configuration parameters**

The following chapters summarize all configuration parameters.

**[SWS\_WEth\_00040]** [The Wireless Ethernet Driver module shall reject configurations with partition mappings, which are not supported by the implementation.  $\rho$ 

#### <span id="page-44-2"></span>**10.1.1 Variants**

## <span id="page-44-3"></span>**10.2 WEth**

<span id="page-44-6"></span>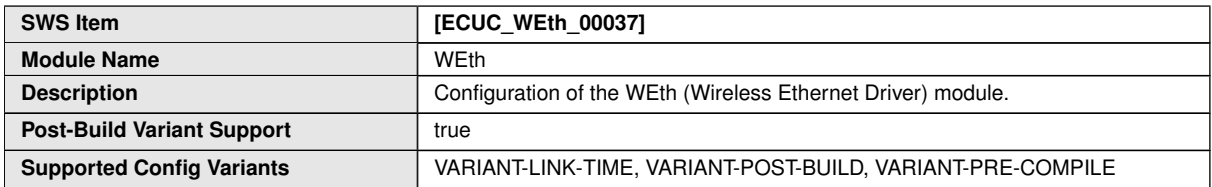

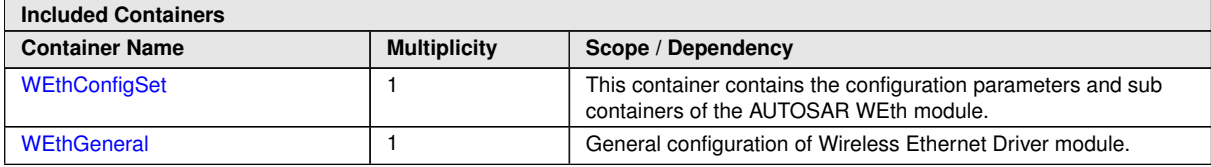

# <span id="page-44-4"></span>**10.3 WEthConfigSet**

<span id="page-44-5"></span>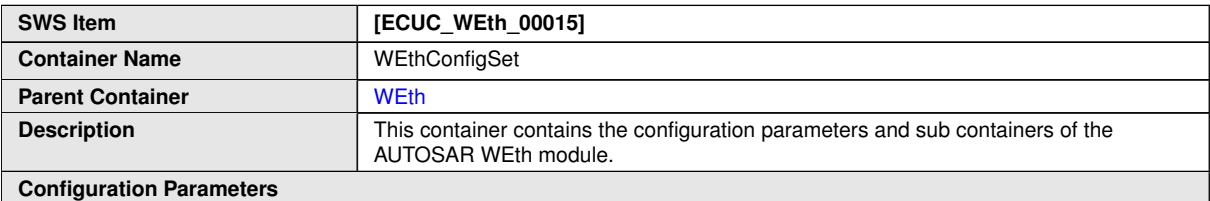

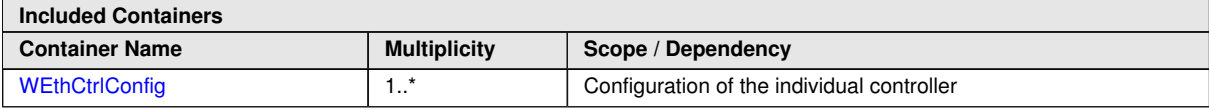

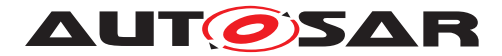

#### Specification of Wireless Ethernet Driver AUTOSAR CP R22-11

# <span id="page-45-0"></span>**10.4 WEthCtrlConfig**

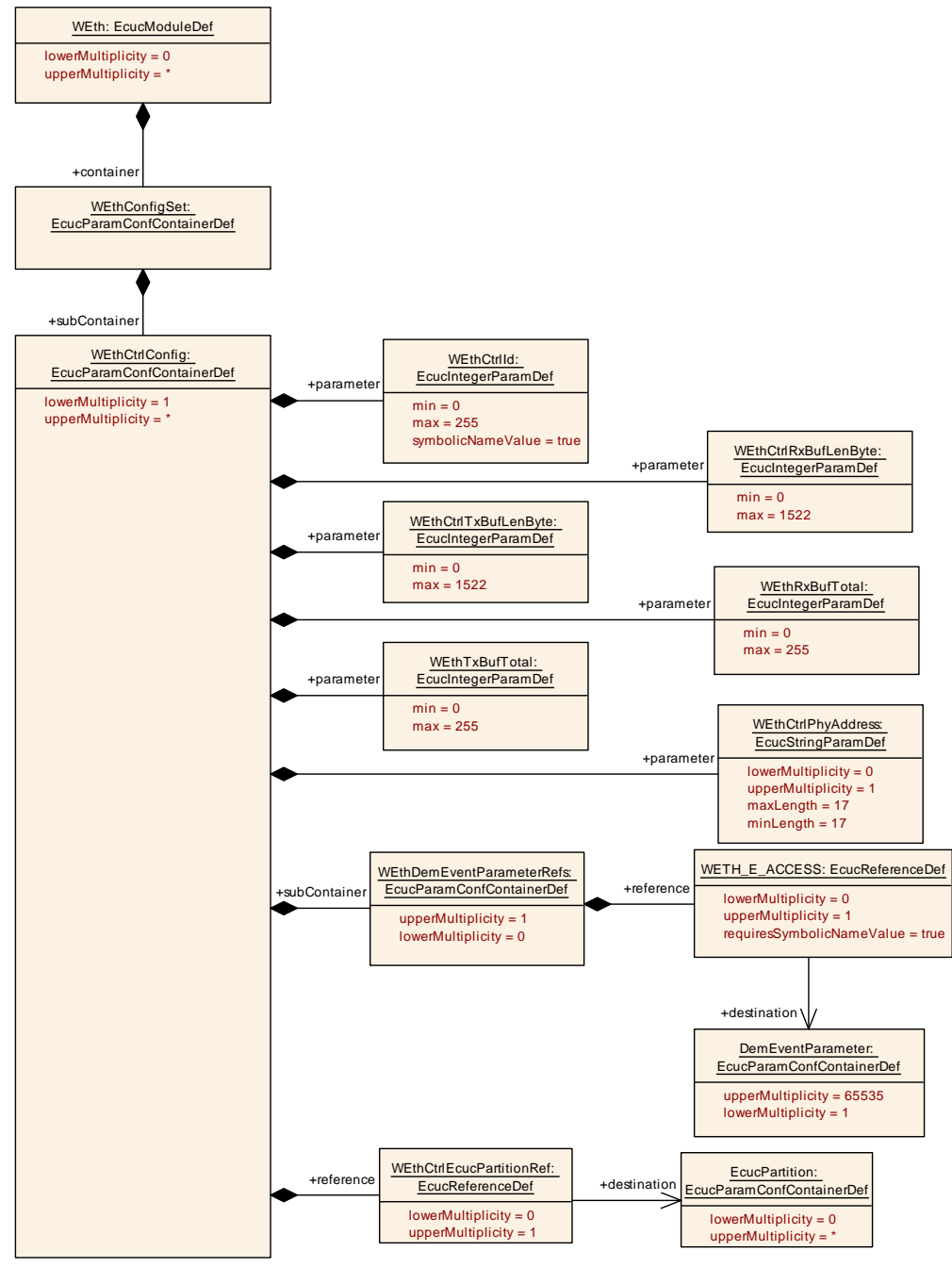

<span id="page-45-1"></span>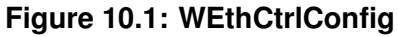

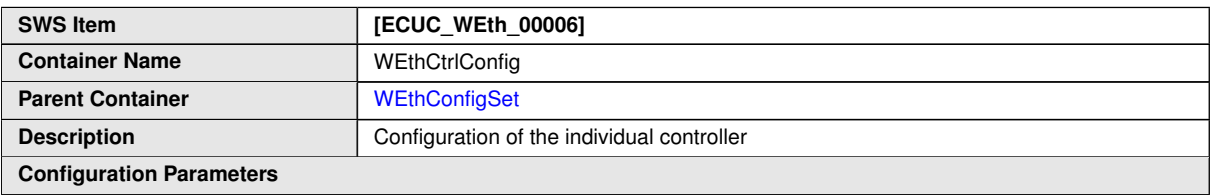

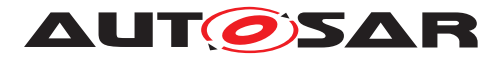

**Scope / Dependency** scope: local

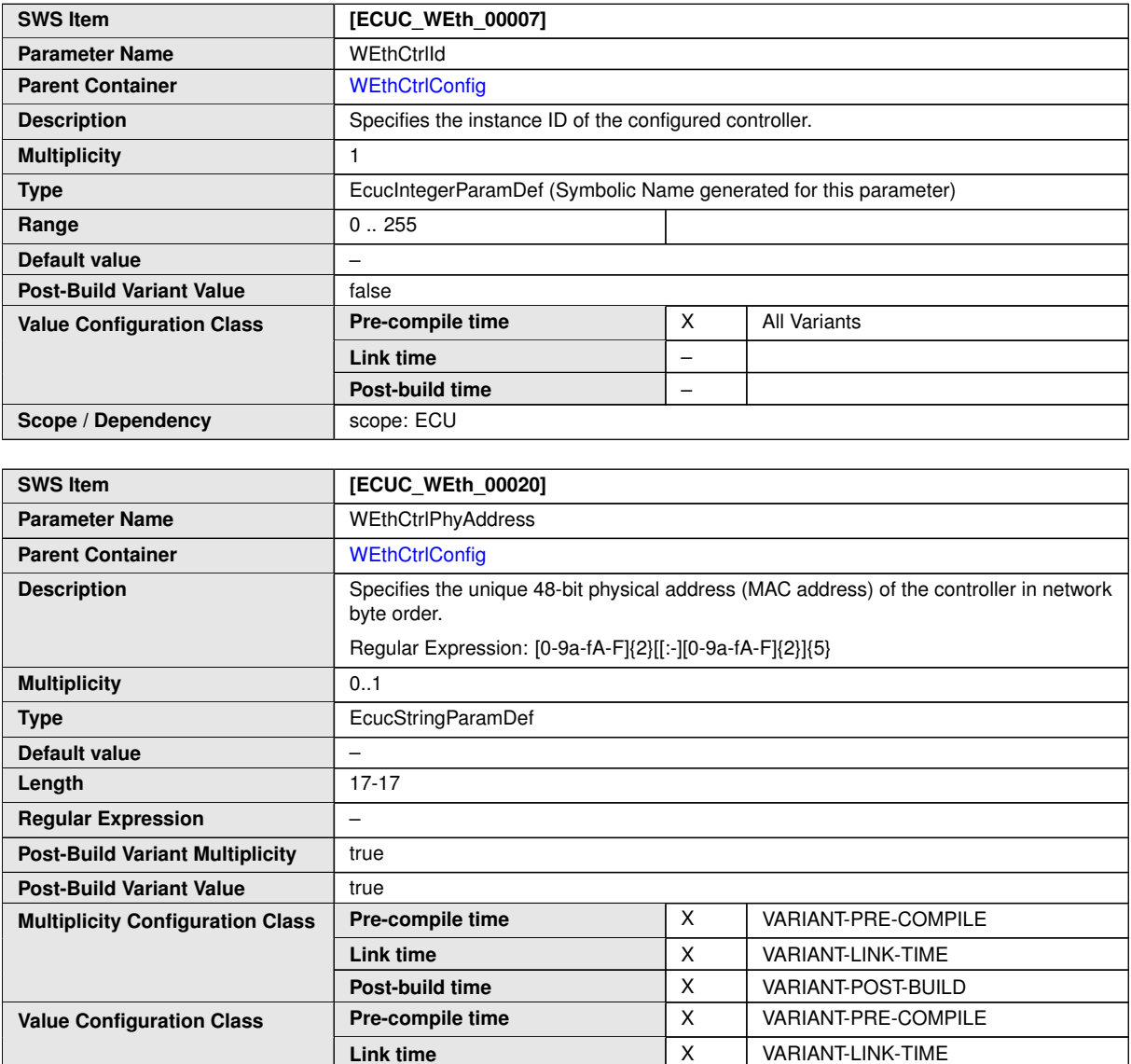

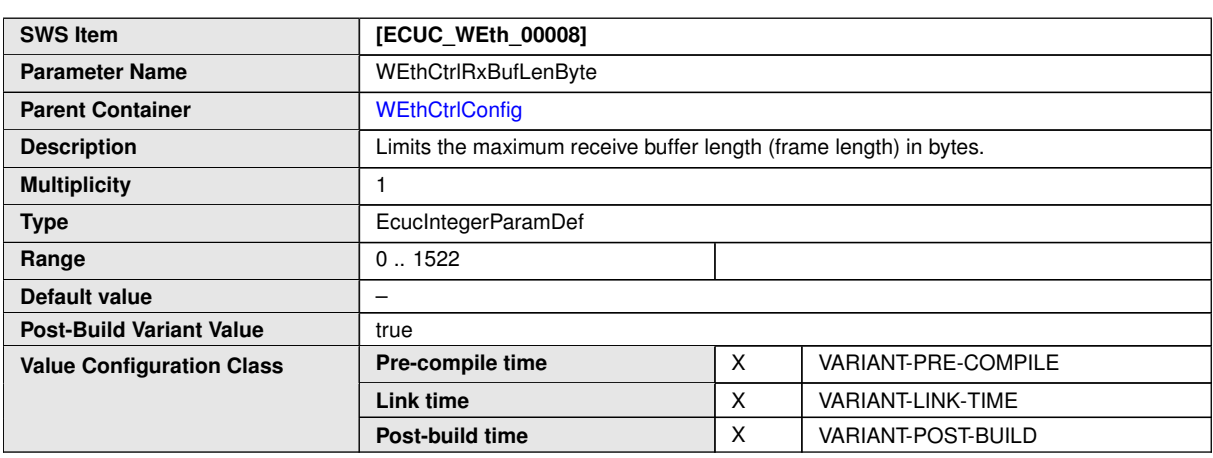

**Post-build time** X VARIANT-POST-BUILD

 $\overline{\nabla}$ 

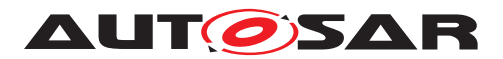

#### $\wedge$

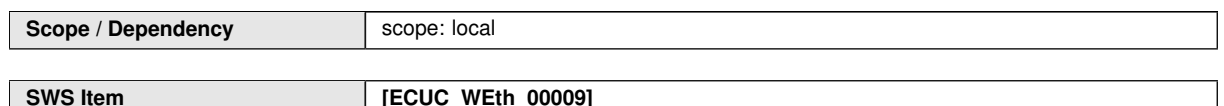

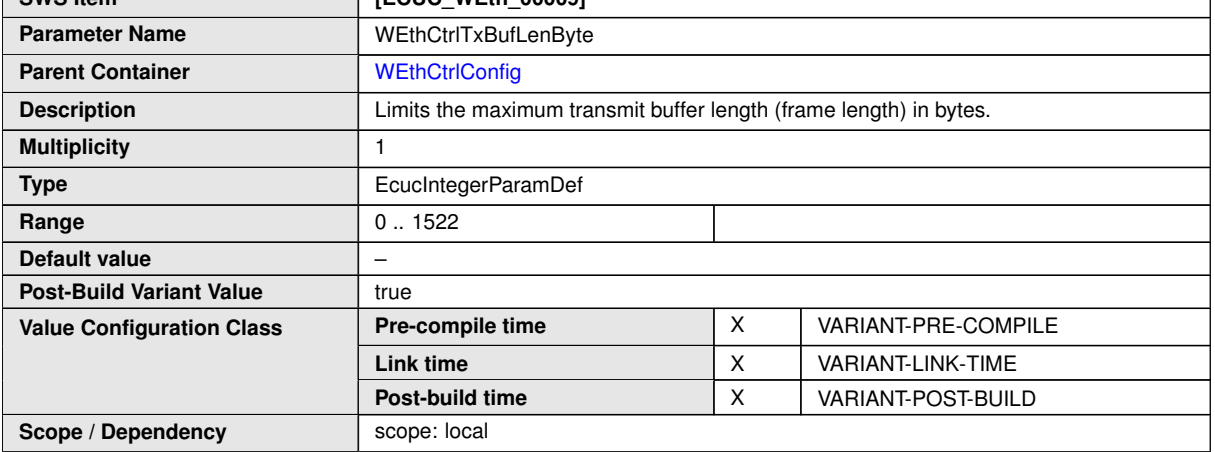

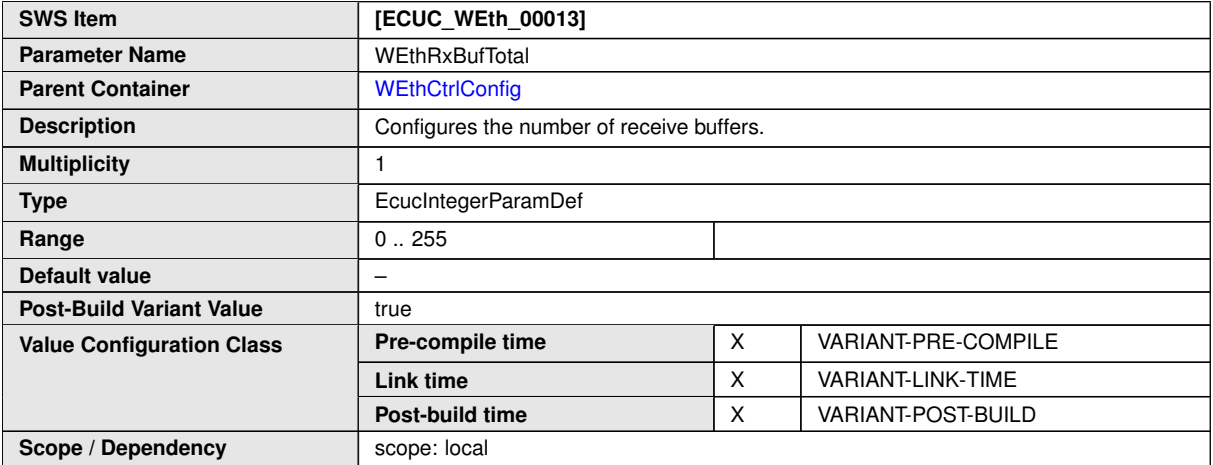

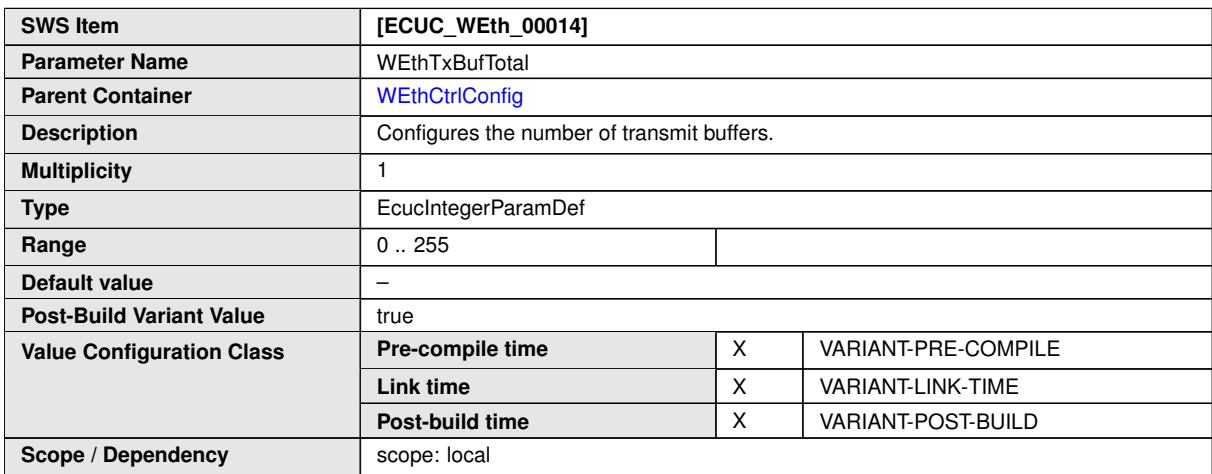

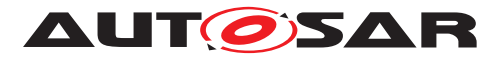

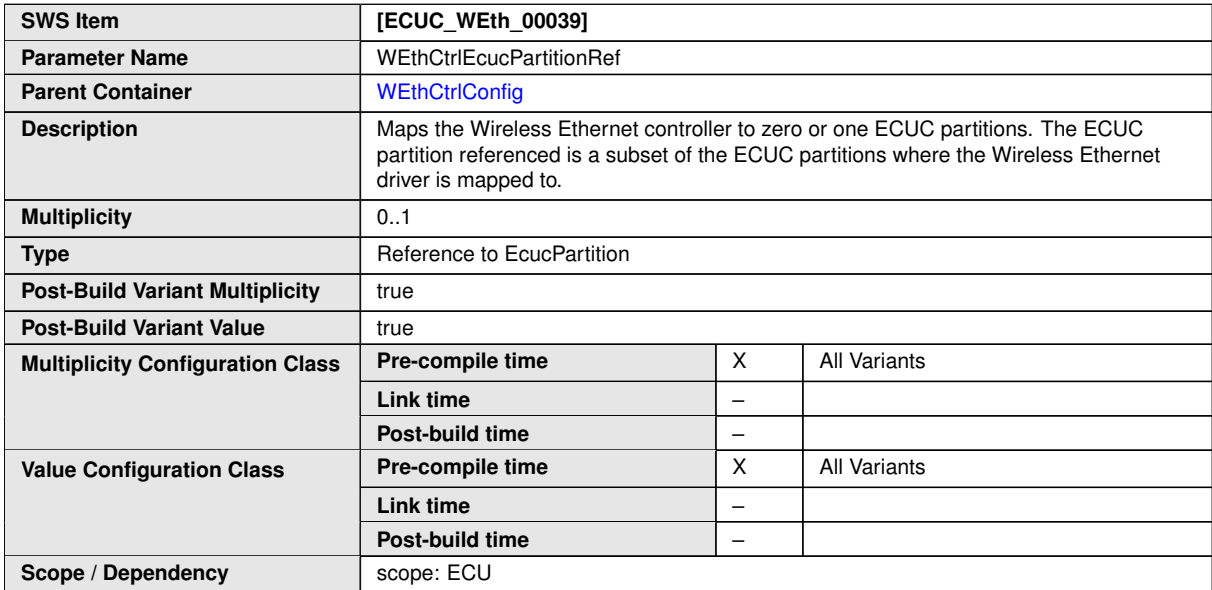

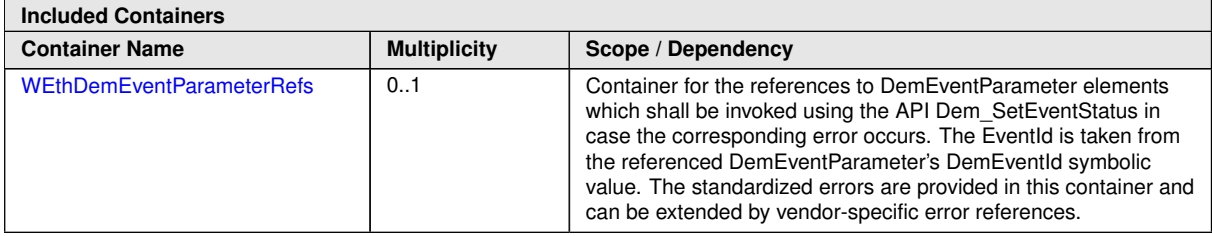

# <span id="page-48-0"></span>**10.5 WEthDemEventParameterRefs**

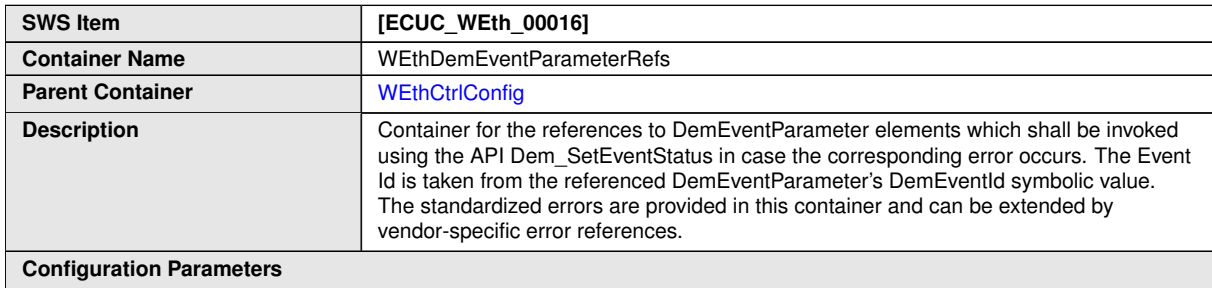

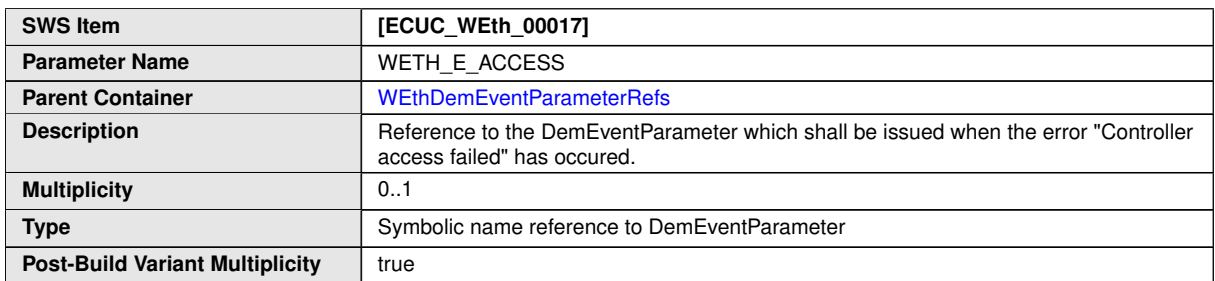

<span id="page-48-1"></span> $\overline{\nabla}$ 

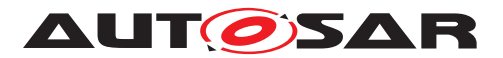

#### $\wedge$

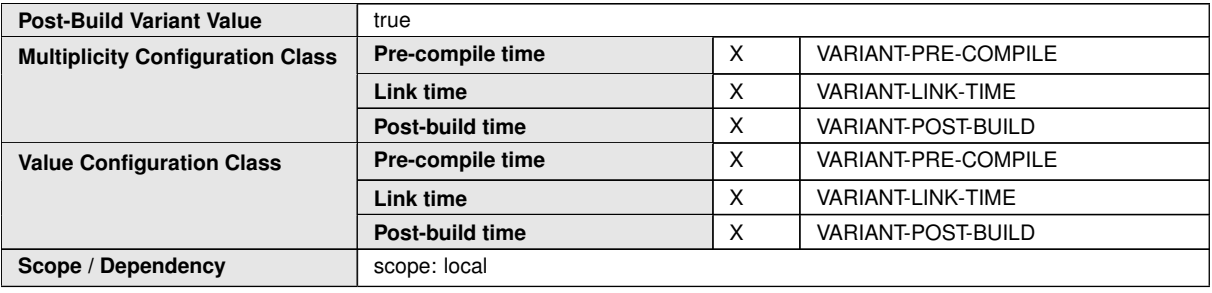

#### **No Included Containers**

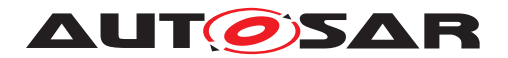

Specification of Wireless Ethernet Driver AUTOSAR CP R22-11

## <span id="page-50-0"></span>**10.6 WEthGeneral**

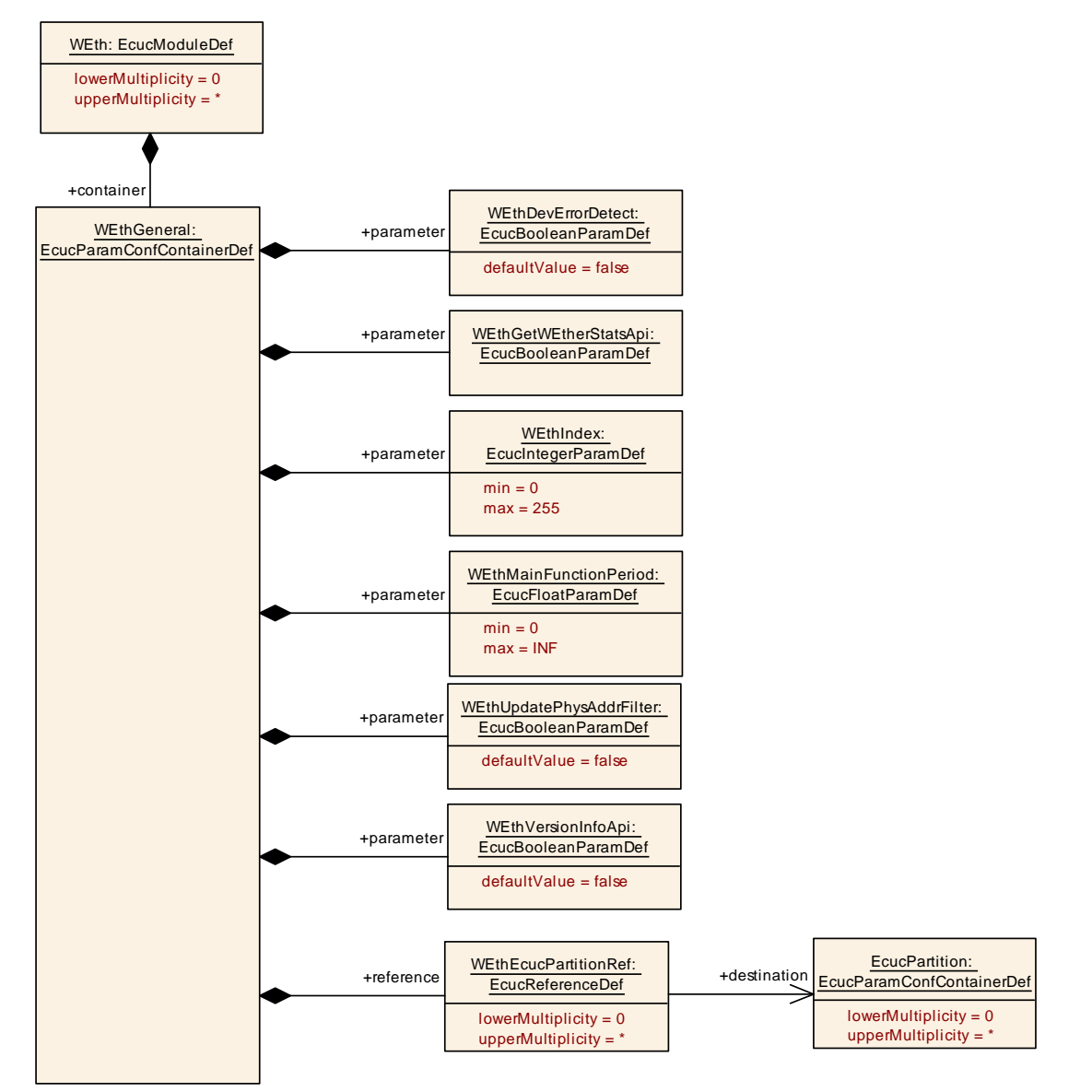

<span id="page-50-1"></span>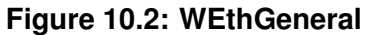

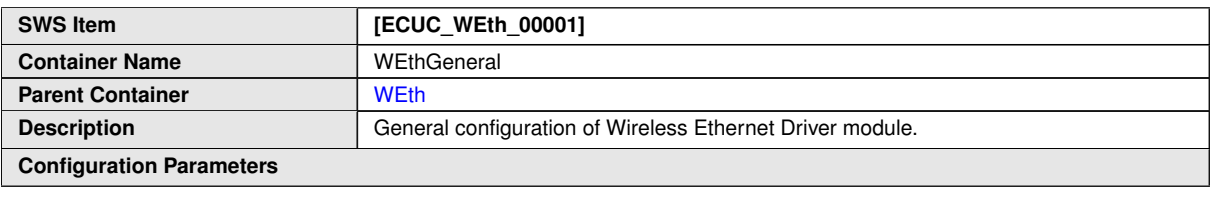

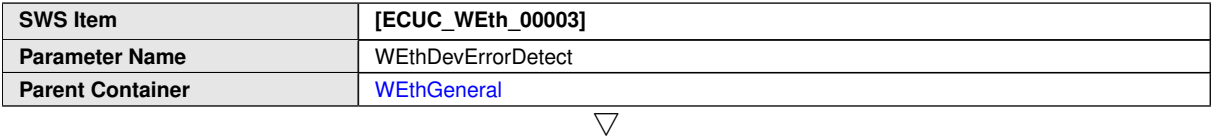

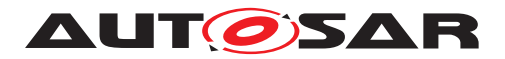

 $\triangle$ 

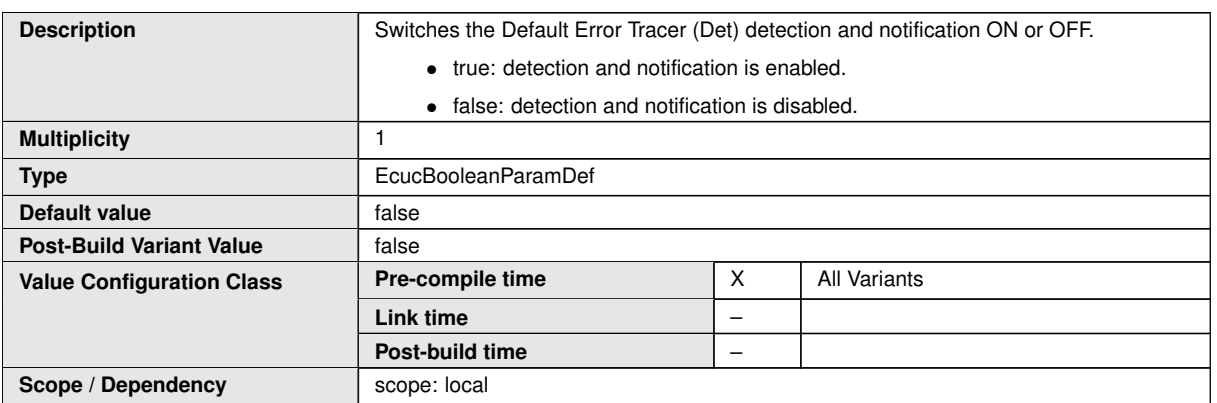

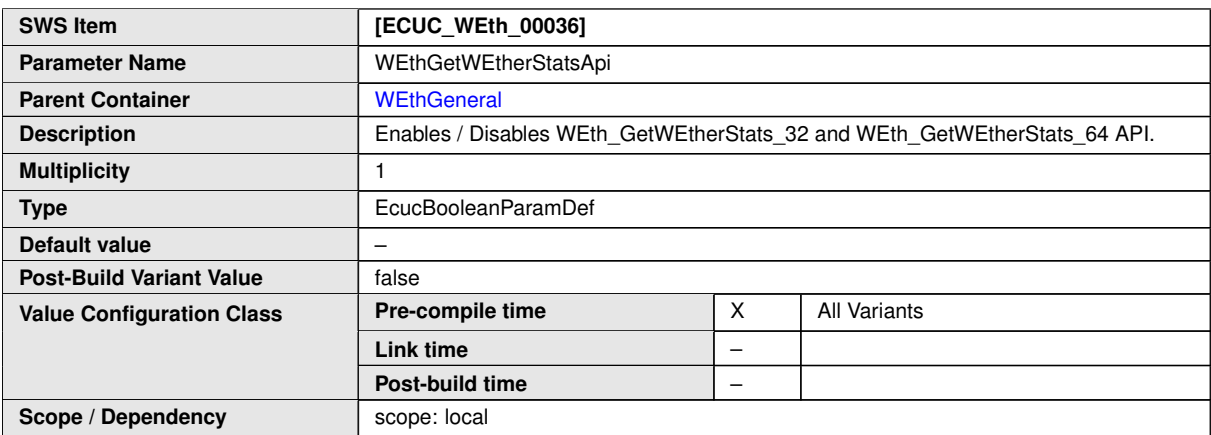

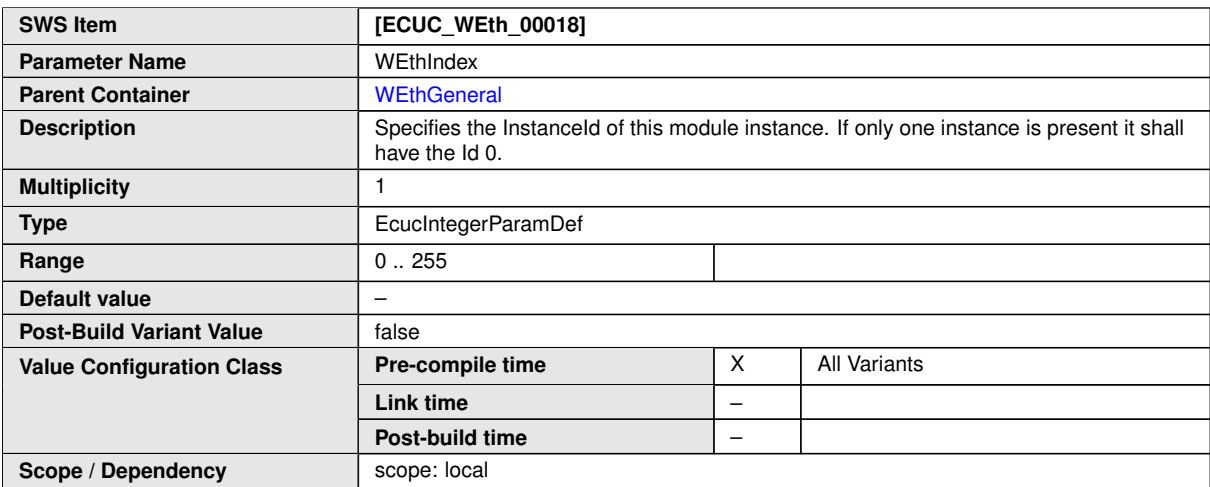

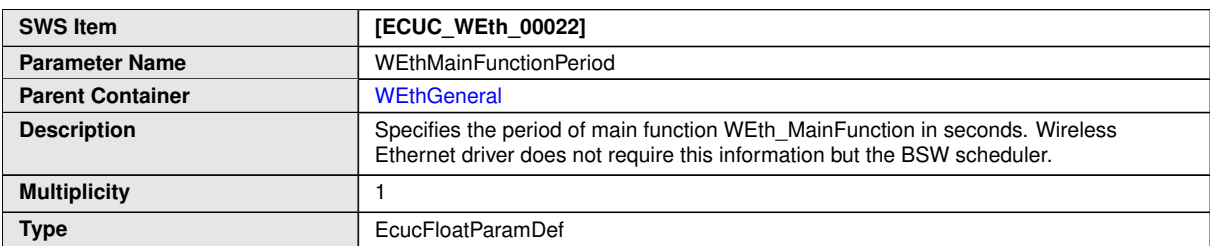

 $\overline{\nabla}$ 

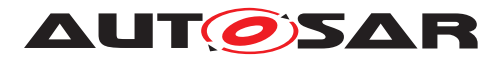

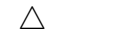

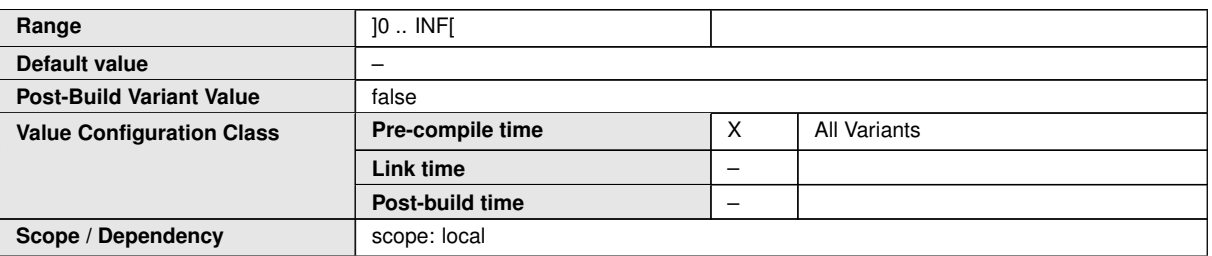

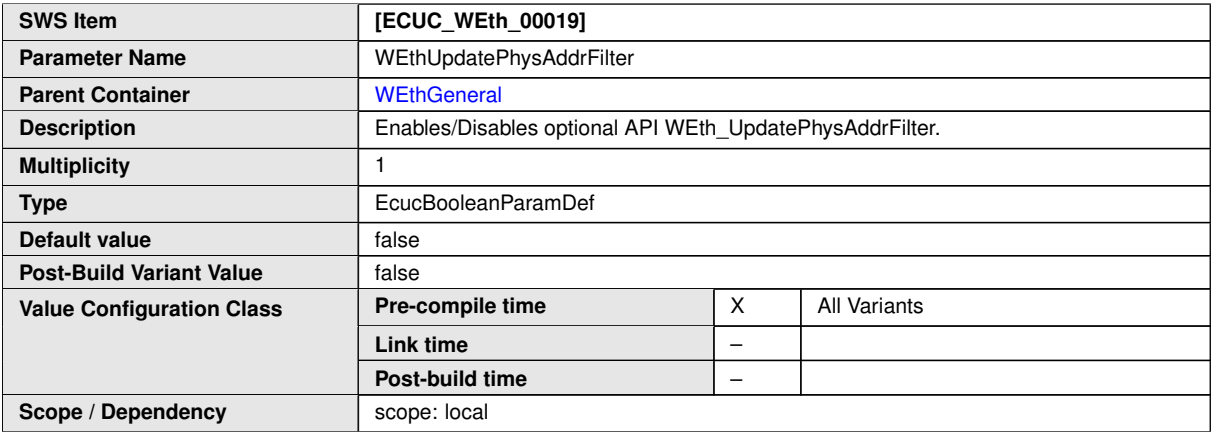

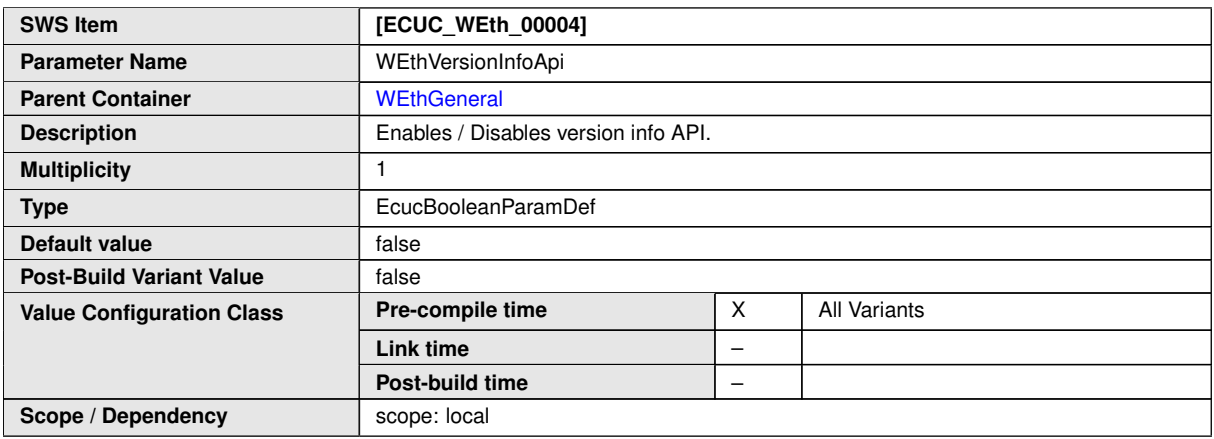

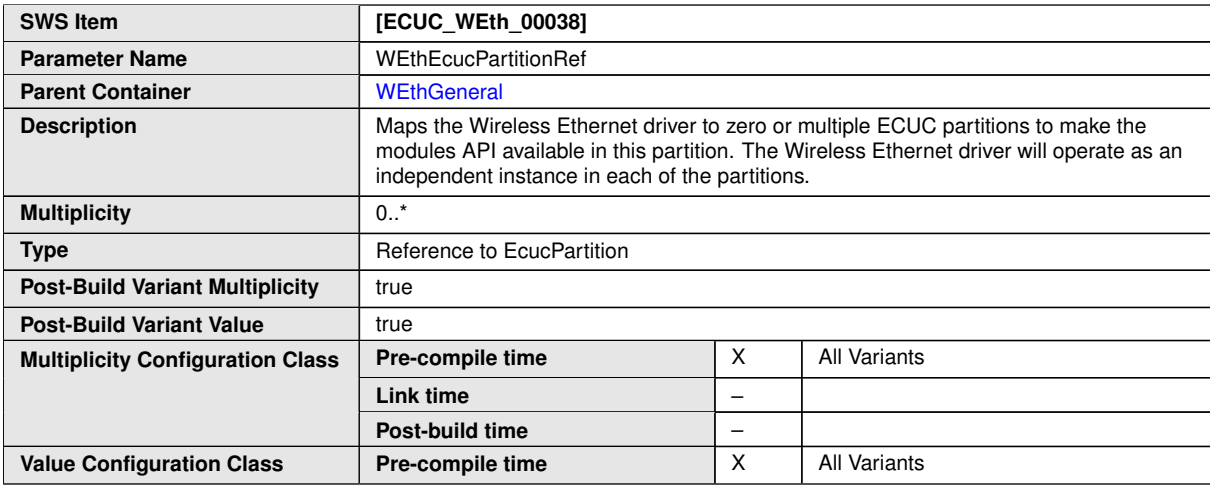

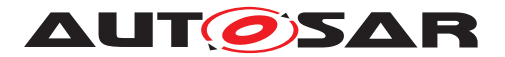

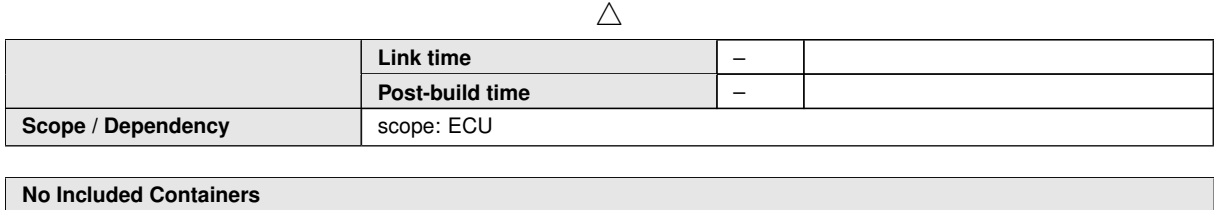

**[SWS\_WEth\_CONSTR\_00241]** [The module will operate as an independent instance in each of the partitions, means the called API will only target the partition it is called in.  $|()$ 

**[SWS\_WEth\_CONSTR\_00242]** [If WEthEcucPartitionRef references one or more ECUC partitions, WEthCtrlEcucPartitionRef shall have a multiplicity of one and reference one of these ECUC partitions as well.  $|$  ()